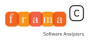

# Abstract Interpretation and Properties of C Programs EJCP 2018

Virgile Prevosto [virgile.prevosto@cea.fr](mailto:virgile.prevosto@cea.fr)

June 26th, 2018

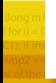

<span id="page-1-0"></span>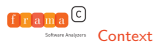

### **[Context](#page-1-0)**

[Overview of Static Analysis](#page-10-0)

[Analyzing C code with Frama-C](#page-86-0)

[EVA Plugin](#page-104-0)

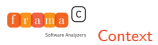

### [Context](#page-1-0) Context **Introduction**

- $\triangleright$  Software is more and more pervasive in embedded systems...
- ...and keeps getting larger
- $\triangleright$  Tests and code review too costly beyond a certain size and coverage criterion
- $\blacktriangleright$  Need for correct tools
	- $\vee$  Detect all potential issues
	- ✘ May issue spurious warnings
	- ✘ Impossible for an automated tool to warn for all real issues and only for them (Rice theorem)

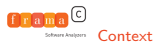

### [Context](#page-1-0) Context **Introduction**

- $\triangleright$  Software is more and more pervasive in embedded systems...
- ...and keeps getting larger
- $\triangleright$  Tests and code review too costly beyond a certain size and coverage criterion
- $\blacktriangleright$  Need for correct tools
	- $\vee$  Detect all potential issues
	- ✘ May issue spurious warnings
	- ✘ Impossible for an automated tool to warn for all real issues and only for them (Rice theorem)

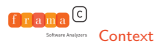

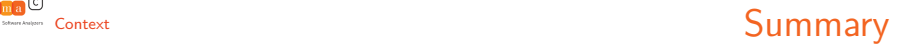

**[Context](#page-1-0)** 

[Overview of Static Analysis](#page-10-0)

[Analyzing C code with Frama-C](#page-86-0)

[EVA Plugin](#page-104-0)

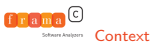

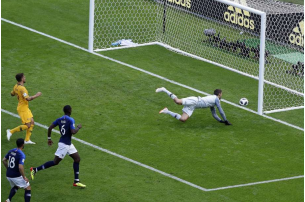

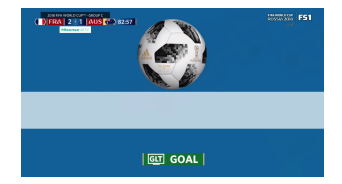

- 
- 
- 
- 

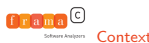

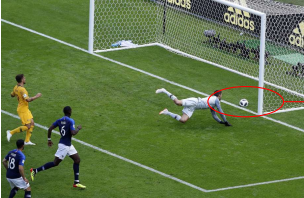

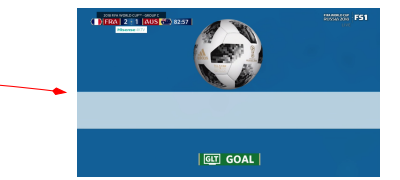

- $\blacktriangleright$  abstracting away information
- $\blacktriangleright$  ensuring answer in a reasonable time
- $\triangleright$  while retaining adequate precision
- $\triangleright$  and guaranteeing correct answers

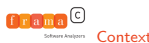

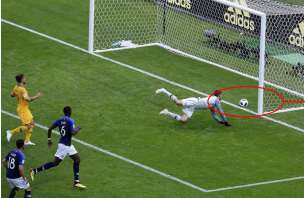

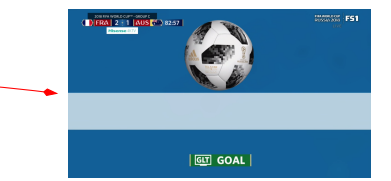

- $\blacktriangleright$  abstracting away information
- $\triangleright$  ensuring answer in a reasonable time
- $\triangleright$  while retaining adequate precision
- $\blacktriangleright$  and guaranteeing correct answers

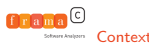

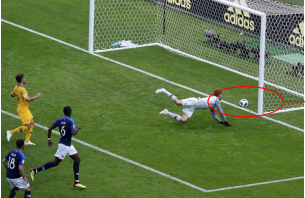

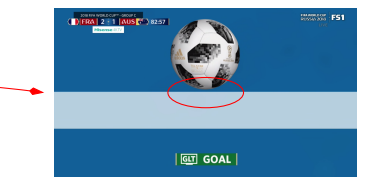

- $\blacktriangleright$  abstracting away information
- ensuring answer in a reasonable time
- $\triangleright$  while retaining adequate precision
- $\blacktriangleright$  and guaranteeing correct answers

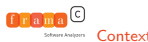

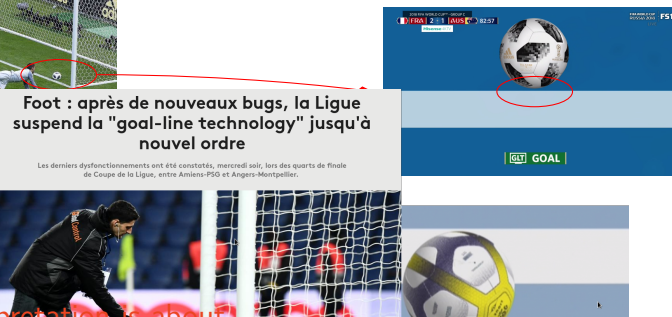

### Abstract interpretation

- abstracting away information
- Surréaliste : un bug de la goal-line force l'arbitre à<br>
ensuring answer in a reasonable entrying annuler un but à Troyes
- while retaining adequate precision
- and guaranteeing correct answers

<span id="page-10-0"></span>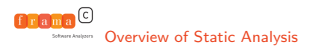

### [Context](#page-1-0)

### [Overview of Static Analysis](#page-10-0) [Static Analysis Framework](#page-11-0) [Abstract Interpretation](#page-52-0)

[Analyzing C code with Frama-C](#page-86-0)

[EVA Plugin](#page-104-0)

<span id="page-11-0"></span>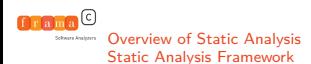

### Control-Flow Graph

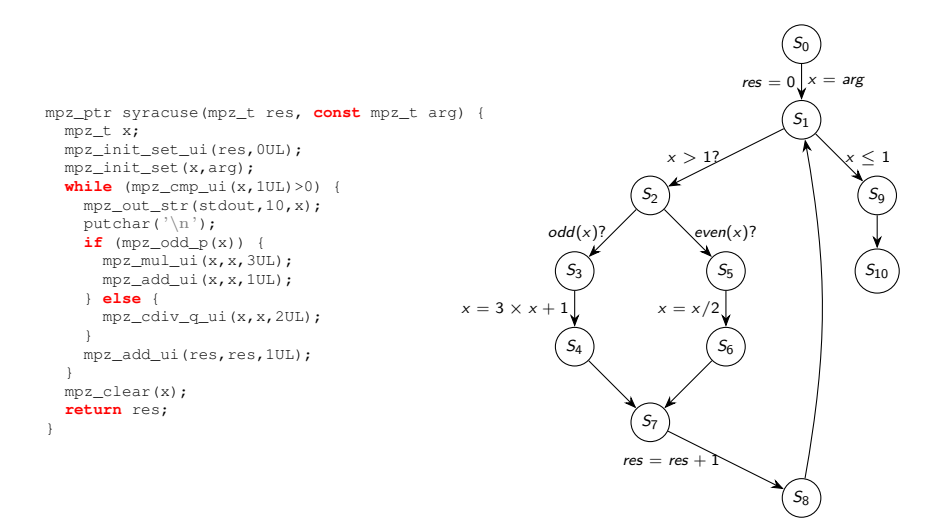

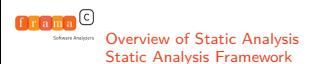

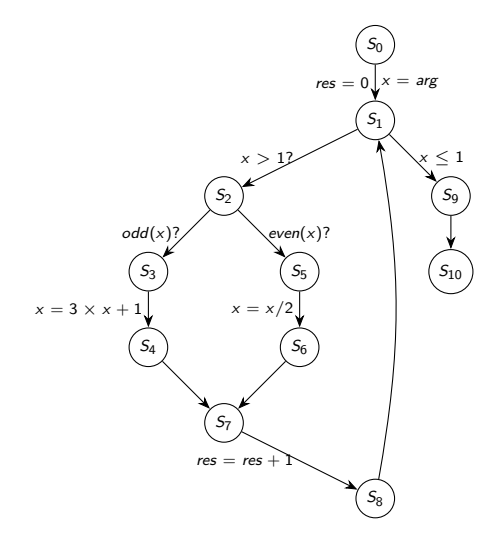

- Initial state on start node
- I Transfer functions across edges
- ✘ infinite number of traces
- ✘ some traces might be infinite

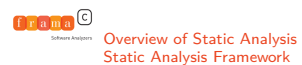

s0

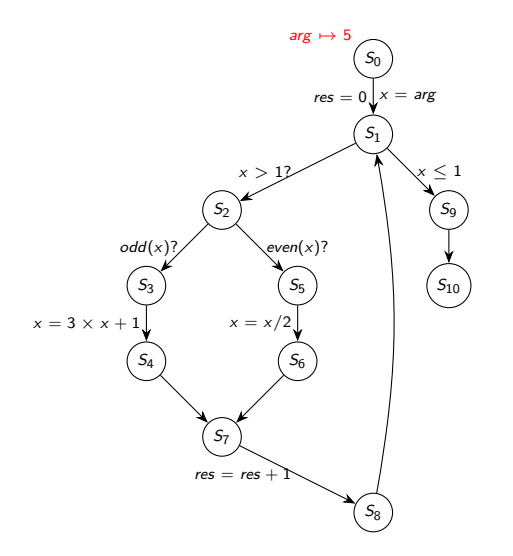

arg  $\mapsto$  5

- Initial state on start node
- I Transfer functions across edges
- ✘ infinite number of traces
- ✘ some traces might be infinite

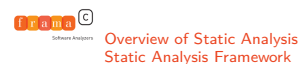

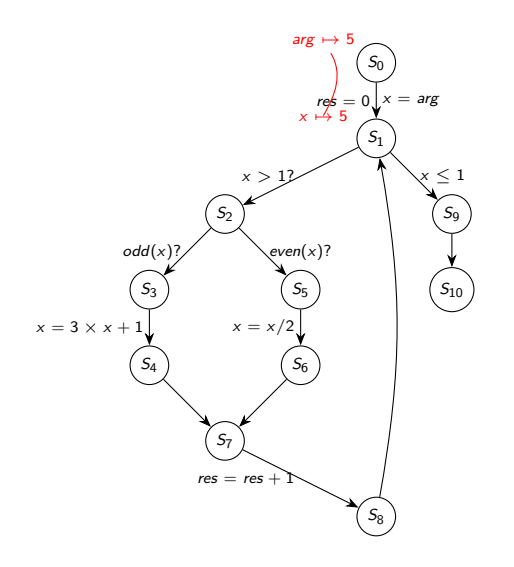

$$
s_0 \qquad s_1
$$
  
arg  $\mapsto$  5  $\longrightarrow x \mapsto 5$   
 $res \mapsto 0$ 

- Initial state on start node
- I Transfer functions across edges
- ✘ infinite number of traces
- ✘ some traces might be infinite

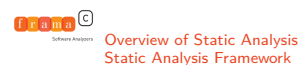

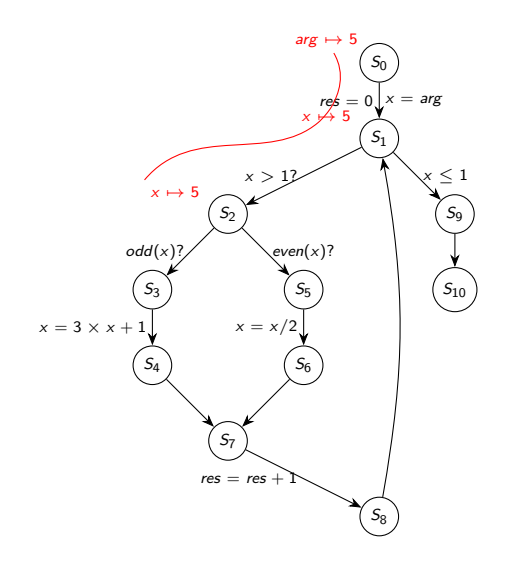

$$
s_0 \qquad s_1 \qquad s_2
$$
  
arg  $\mapsto$  5  $\longrightarrow x \mapsto$  5  $\longrightarrow x \mapsto$  5  
 $res \mapsto 0$   $res \mapsto 0$ 

- Initial state on start node
- I Transfer functions across edges
- ✘ infinite number of traces
- ✘ some traces might be infinite

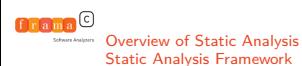

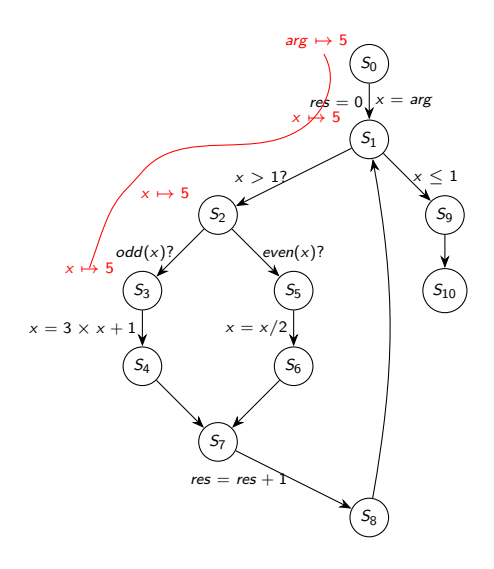

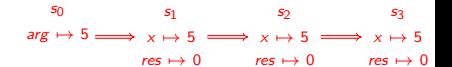

- Initial state on start node
- $\blacktriangleright$  Transfer functions across edges
- ✘ infinite number of traces
- ✘ some traces might be infinite

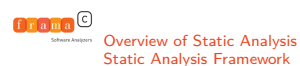

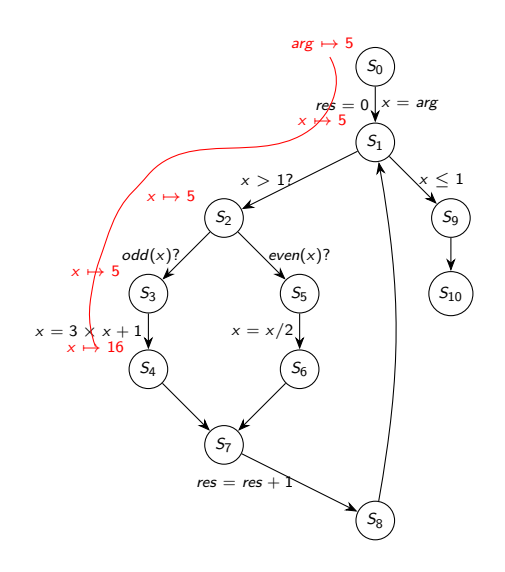

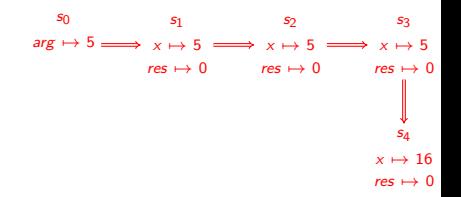

- Initial state on start node
- $\blacktriangleright$  Transfer functions across edges
- ✘ infinite number of traces
- ✘ some traces might be infinite

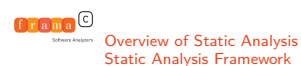

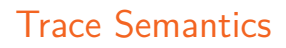

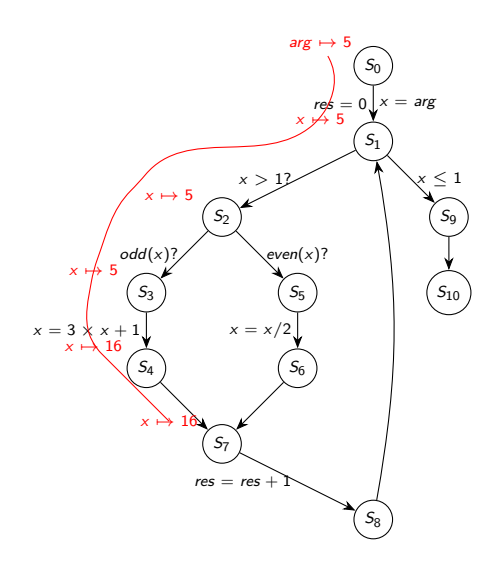

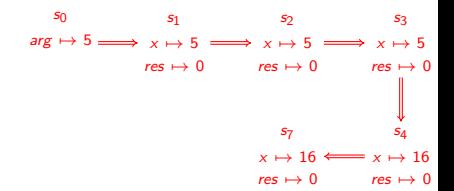

- Initial state on start node
- $\blacktriangleright$  Transfer functions across edges
- ✘ infinite number of traces
- ✘ some traces might be infinite

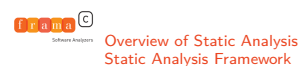

#### S0  $S_1$  $S<sub>2</sub>$  $S_3$ S4  $S_5$  $S_6$  $S_7$  $\mathcal{S}_8$ S9  $\mathfrak{S}_{10}$  $= 0$   $x = arg$ x *>* 1?  $odd(x)$ ?  $x = 3$  $even(x)?$  $x = x/2$  $res = res$  $<\,1$ arg  $\mapsto$  5 x 7→ 5  $x \mapsto 5$  $\bar{x}$  $x \mapsto 16$  $x \mapsto 16$  $res \rightarrow 1$

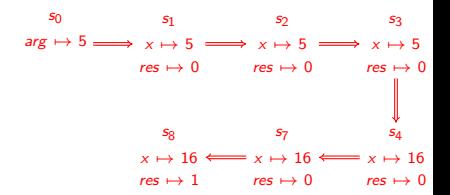

- Initial state on start node
- $\blacktriangleright$  Transfer functions across edges
- ✘ infinite number of traces
- ✘ some traces might be infinite

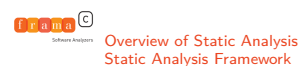

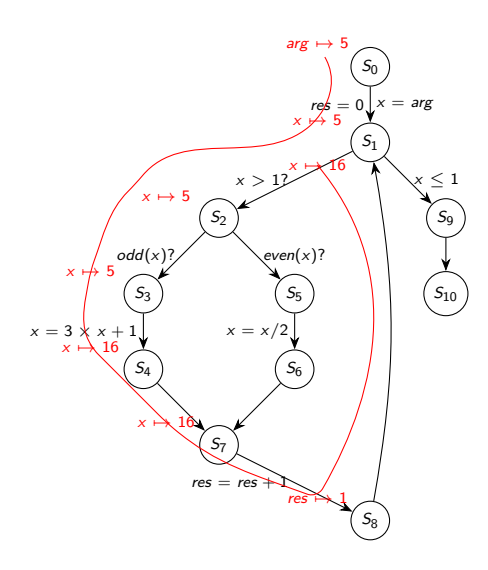

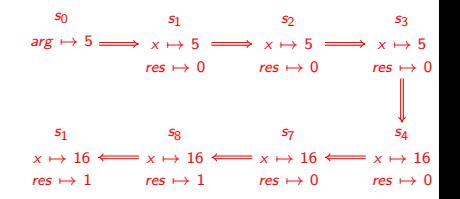

- Initial state on start node
- $\blacktriangleright$  Transfer functions across edges
- ✘ infinite number of traces
- ✘ some traces might be infinite

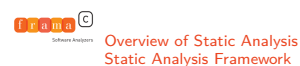

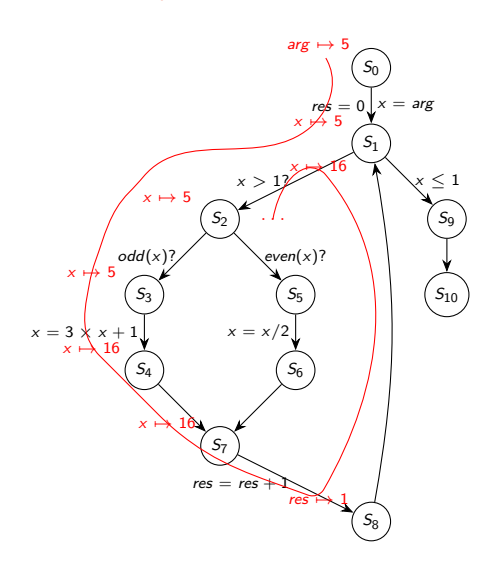

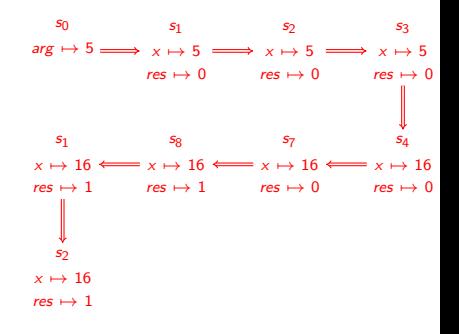

- Initial state on start node
- $\blacktriangleright$  Transfer functions across edges
- ✘ infinite number of traces
- ✘ some traces might be infinite

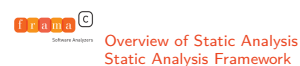

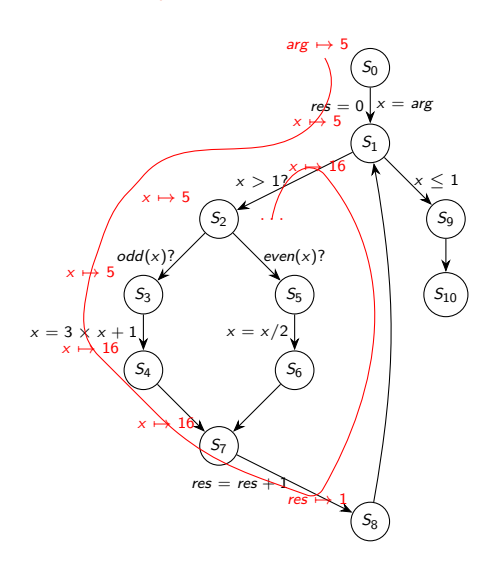

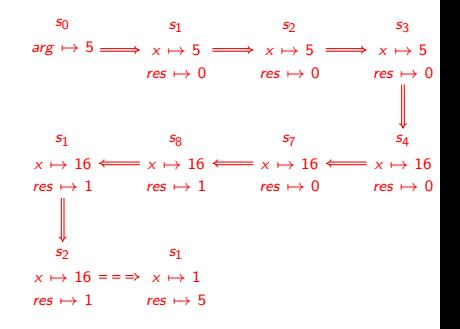

- Initial state on start node
- $\blacktriangleright$  Transfer functions across edges
- ✘ infinite number of traces
- ✘ some traces might be infinite

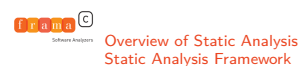

#### S0  $S_1$  $S<sub>2</sub>$  $S_3$ S4  $S_5$  $S_6$  $S_7$  $\mathcal{S}_8$  $S<sub>9</sub>$  $\mathfrak{S}_{10}$  $= 0$   $x = arg$ x *>* 1?  $odd(x)$ ?  $x = 3$  $even(x)?$  $x = x/2$  $res = res$  $<\,1$ arg  $\mapsto$  5 x 7→ 5  $x \mapsto 5$  $\bar{x}$  $x \mapsto 16$  $x \mapsto 16$  $res \rightarrow 1$ x 7→ 16 *. . .*

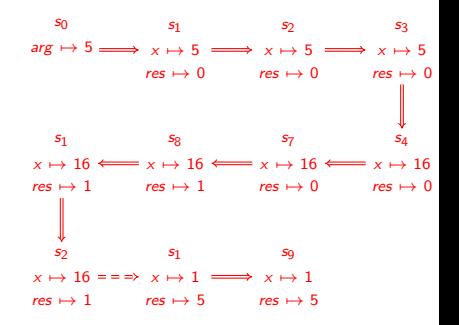

- Initial state on start node
- $\blacktriangleright$  Transfer functions across edges
- ✘ infinite number of traces
- ✘ some traces might be infinite

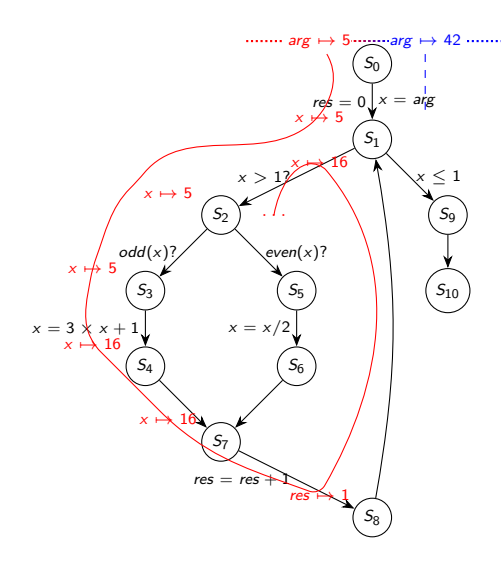

[Overview of Static Analysis](#page-10-0)

$$
s_0 \t s_1 \t s_2 \t s_3
$$
\n
$$
arg \mapsto 5 \implies x \mapsto 5 \implies x \mapsto 5 \implies x \mapsto 5
$$
\n
$$
res \mapsto 0 \t res \mapsto 0
$$
\n
$$
res \mapsto 0 \t res \mapsto 0
$$
\n
$$
s_1 \t s_8 \t s_7 \t s_4
$$
\n
$$
x \mapsto 16 \Longleftarrow x \mapsto 16 \Longleftarrow x \mapsto 16 \Longleftarrow x \mapsto 16
$$
\n
$$
res \mapsto 1 \t res \mapsto 0 \t res \mapsto 0
$$
\n
$$
\downarrow \qquad res \mapsto 0 \t res \mapsto 0
$$
\n
$$
s_2 \t s_1 \t s_9
$$
\n
$$
x \mapsto 16 = \implies x \mapsto 1 \implies x \mapsto 1
$$
\n
$$
res \mapsto 1 \t res \mapsto 5 \t res \mapsto 5
$$

- Initial state on start node
- Transfer functions across edges
- ✘ infinite number of traces
- ✘ some traces might be infinite

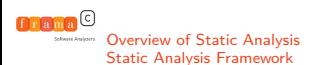

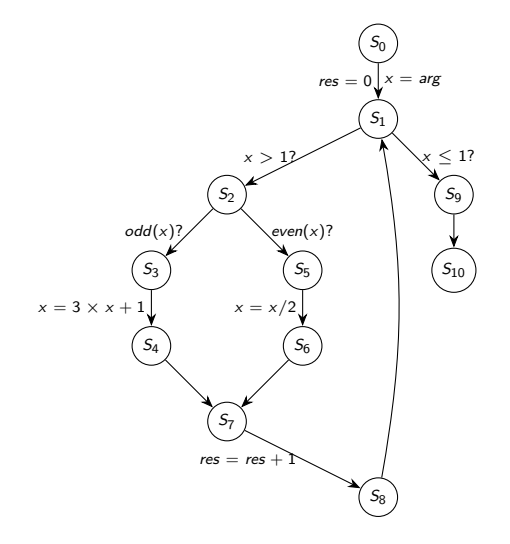

- From the set of all traces to set of all states
- multiple predecessors: take union
- lose "temporal" relations
- fixpoint computation
- may not terminate

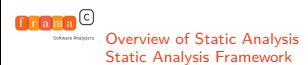

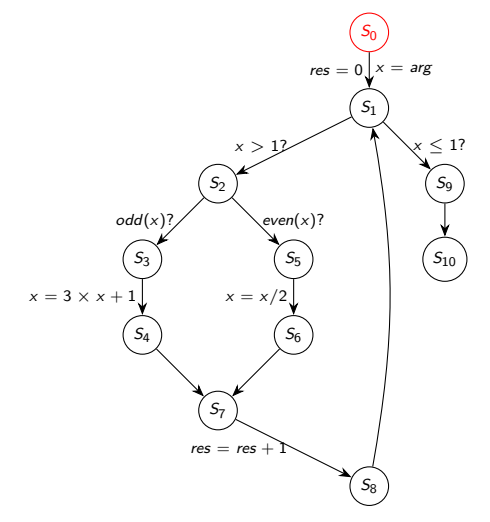

 $S_0 \mapsto \text{arg } \in \mathbb{Z}$ 

- From the set of all traces to set of all states
- multiple predecessors: take union
- lose "temporal" relations
- fixpoint computation
- may not terminate

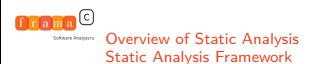

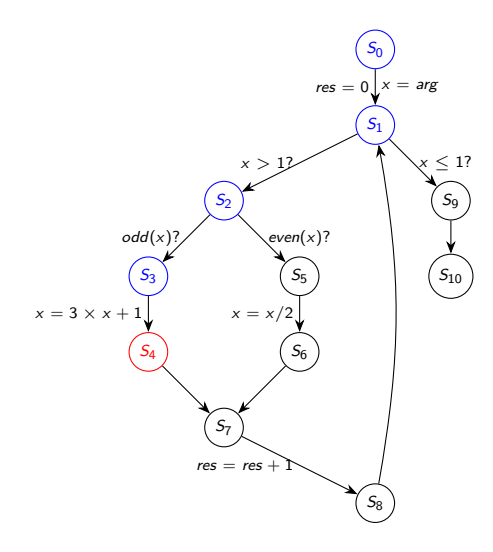

$$
S_3 \mapsto \{(x, res)|x = 2k + 1, res = 0\}
$$
  

$$
\downarrow
$$
  

$$
S_4 \mapsto \{(x, res)|x = 6k + 2, res = 0\}
$$

- From the set of all traces to set of all states
- multiple predecessors: take union
- lose "temporal" relations
- fixpoint computation
- may not terminate

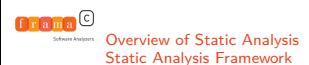

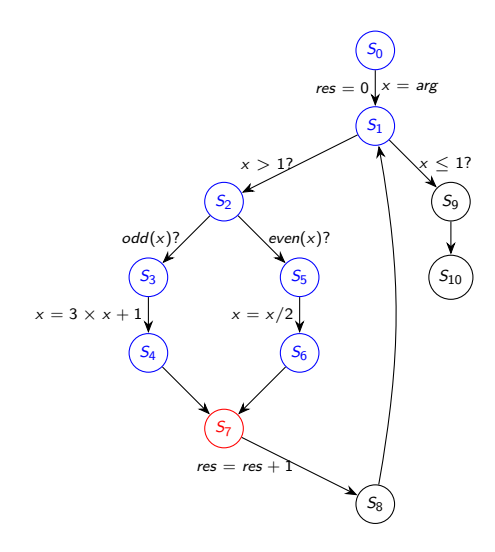

$$
S_4 \mapsto \{(x, res) | x = 6k + 2, res = 0\}
$$
  

$$
S_6 \mapsto \{(x, res) | x = k, res = 0\}
$$
  

$$
S_7 \mapsto \{(x, res) | x = k, res = 0\}
$$

- From the set of all traces to set of all states
- multiple predecessors: take union
- lose "temporal" relations
- fixpoint computation
- may not terminate

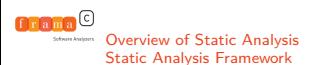

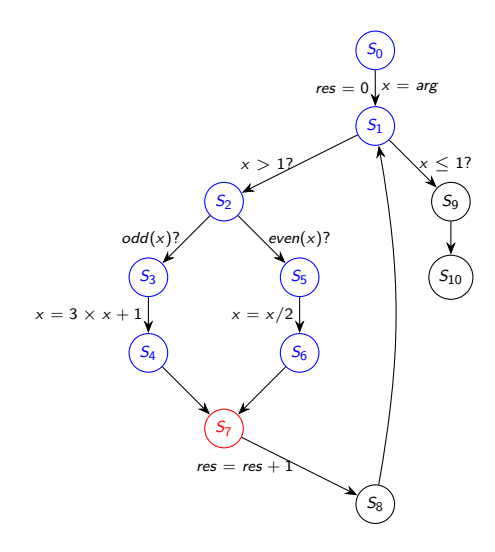

$$
S_4 \mapsto \{(x, res) | x = 6k + 2, res = 0\}
$$
  

$$
S_6 \mapsto \{(x, res) | x = k, res = 0\}
$$
  

$$
S_7 \mapsto \{(x, res) | x = k, res = 0\}
$$

- From the set of all traces to set of all states
- multiple predecessors: take union
- $\blacktriangleright$  lose "temporal" relations
- fixpoint computation
- may not terminate

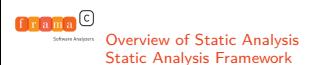

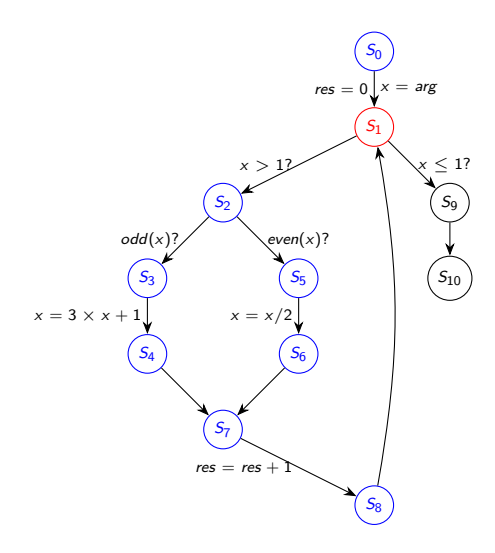

$$
S_1 \mapsto \{(x, res) | x = k, res = 0\}
$$
\n
$$
S_8 \mapsto \{(x, res) | x = k, res = 1\}
$$
\n
$$
S_1 \mapsto \{(x, res) | x = k, res \in \{0, 1\}\}
$$

- From the set of all traces to set of all states
- multiple predecessors: take union
- lose "temporal" relations
- $\blacktriangleright$  fixpoint computation
- may not terminate

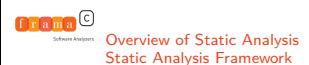

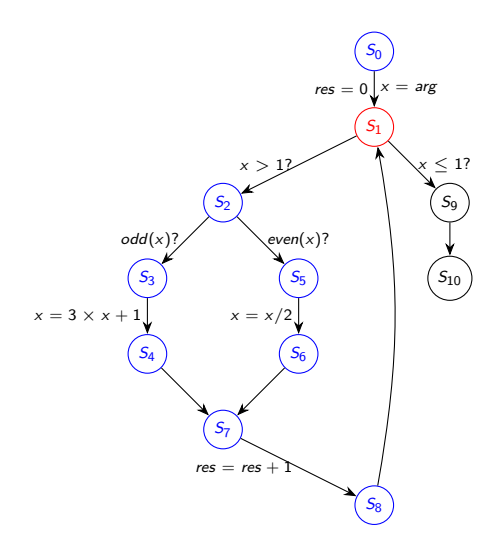

$$
S_1 \mapsto \{(x, res) | x = k, res = 0\}
$$
\n
$$
S_8 \mapsto \{(x, res) | x = k, res = 1\}
$$
\n
$$
S_1 \mapsto \{(x, res) | x = k, res \in \{0, 1\}\}
$$

- From the set of all traces to set of all states
- multiple predecessors: take union
- lose "temporal" relations
- fixpoint computation
- may not terminate

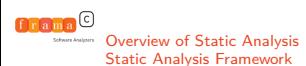

+ +  $\overline{z}$ + + + + + + + + + + + + + + + + + + + + +  $\epsilon$ + + + + + + + + + + + + + + + + + + + + + + + + + + + + + + +  $\epsilon$ + + + + + + + + + + + + + + + + + + + + + + + + + + + + + + + + + + + + + + + + + + + + + + + + + + + + + + +  $+$   $+$   $+$   $+$ + + + + + + + + + + + + + + + + + + + + + + + + + + + + + + + + + + + +  $\mathbf{r}$ + +

### $\blacktriangleright$  Replace set of states ...

- $\blacktriangleright$  ... by one element in an abstract lattice
- Over-approximation and false alarms
- $\blacktriangleright$  Trade-off between precision and computation time

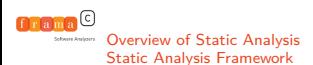

+ + + + + + + + + + + + + + + + + + + + + + + + + +  $\epsilon$ + + + + + + + + + + + + + + + + + + + + + + + + + + + + + + +  $\epsilon$ + + + + + + + + + + + + + + + + + + + + + + + + + + + + + + + + + + + + + + + + + + + + + + + + + + + + + + + + + + + + + + + + + + + + + + + + + + +  $\ddot{\phantom{0}}$ + + + + + + + + + + + + + + + + + + + +  $\mathbf{r}$ + + + + + + + + + + + + + + + + + + + + + + + + + + + + + + + + + + + + + + + + + + + + + + + + + + + + + + + + + + + + + +  $\ddot{\phantom{0}}$ + + + + + + + + + + + + + + + + + + + + + + + + + + + + + + + + + + + + + + + + + + + + + + + + + + + + + + + + + + + + + + + + + + + + + + + + + + + + + + + + + + + + + + + + + + + + + + + + + + + + + + + + + + + + + + + + + +

- Replace set of states ...
- $\blacktriangleright$  ... by one element in an abstract lattice
- Over-approximation and false alarms
- $\blacktriangleright$  Trade-off between precision and computation time

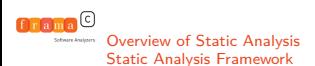

+ + + + + + + + + + + + + + + + + + + + + + + + + +  $\epsilon$  $\circ$  $\overline{a}$ + + + + + + + + + + + + + + + + + + + + + + + + + + + + + + +  $\epsilon$ + + + + + + + + + + + + + + + + + + + + + + + + + + + + + + + + + + + + + + + + + + + + + + + + + + + + + + + + + + + + + + + + + + + + + + + + + + +  $\ddot{\phantom{0}}$ + + + + + + + + + + + + + + + + + + + +  $\mathbf{r}$ + + + + + + + + + + + + + + + + + + + + + + + + + + + + + + + + + + + + + + + + + + + + + + + + + + + + + + + + + + + + + +  $\ddot{\phantom{0}}$ + + + + + + + + + + + + + + + + + + + + + + + + + + + + + + + + + + + + + + + + + + + + + + + + + + + + + + + + + + + + + + + + + + + + + + + + + + + + + + + + + + + + + + + + + + + + + + + + + + + + + + + + + + + + + + + + + +

- Replace set of states ...
- ... by one element in an abstract lattice
- $\triangleright$  Over-approximation and false alarms
- $\blacktriangleright$  Trade-off between precision and computation time

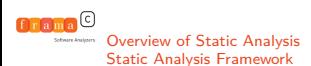

+ + + + + + + + + + + + + + + + + + + + + + + + + +  $\epsilon$  $\circ$  $\overline{a}$ + + + + + + + + + + + + + + + + + + + + + + + + + + + + + + +  $\epsilon$ + + + + + + + + + + + + + + + + + + + + + + + + + + + + + + + + + + + + + + + + + + + + + + + + + + + + + + + + + + + + + + + + + + + + + + + + + + + + + + + + + + + + + + + + + + + + + + + +  $\mathbf{r}$ + +

- Replace set of states ...
- ... by one element in an abstract lattice
- $\triangleright$  Over-approximation and false alarms
- $\blacktriangleright$  Trade-off between precision and computation time
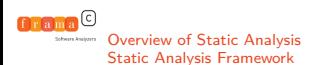

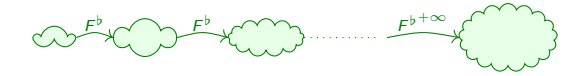

- Abstract transfer functions  $F^{\sharp}$
- Merge abstract states for nodes with multiple predecessors
- Correction: Do we include all concrete states in the end?
- $\blacktriangleright$  Termination: Converge in a finite number of steps
- $\triangleright$  Abstract interpretation: A systematic way to build correct and terminating analyses

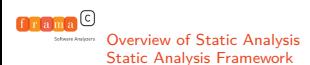

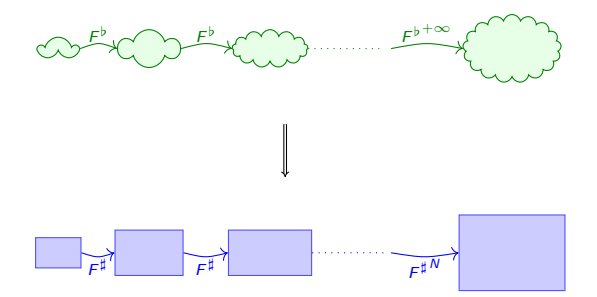

- Abstract transfer functions  $F^{\sharp}$
- Merge abstract states for nodes with multiple predecessors
- Correction: Do we include all concrete states in the end?
- $\blacktriangleright$  Termination: Converge in a finite number of steps
- $\triangleright$  Abstract interpretation: A systematic way to build correct and terminating analyses

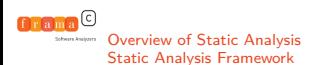

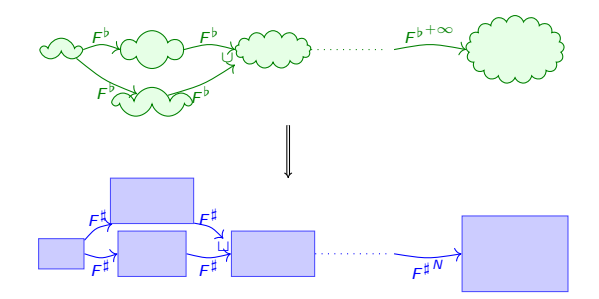

- Abstract transfer functions  $F^{\sharp}$
- Merge abstract states for nodes with multiple predecessors
- Correction: Do we include all concrete states in the end?
- $\blacktriangleright$  Termination: Converge in a finite number of steps
- $\triangleright$  Abstract interpretation: A systematic way to build correct and terminating analyses

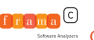

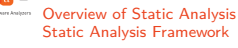

# Overview of Static Analysis **Framework** Correctness and Termination

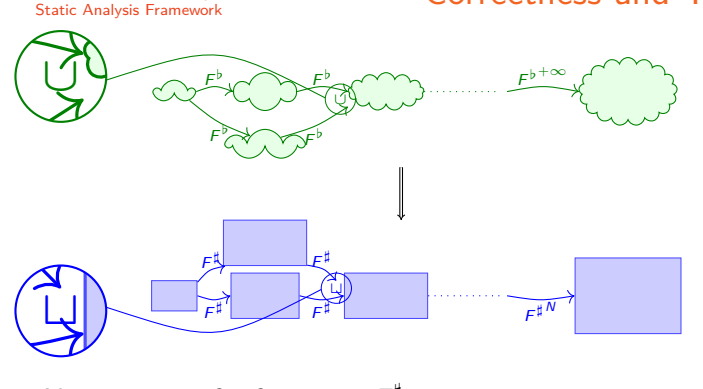

- F Abstract transfer functions  $F^{\sharp}$ 
	- Merge abstract states for nodes with multiple predecessors
	- Correction: Do we include all concrete states in the end?
	- $\blacktriangleright$  Termination: Converge in a finite number of steps
	- **In Abstract interpretation:** A systematic way to build correct and terminating analyses

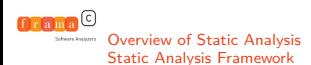

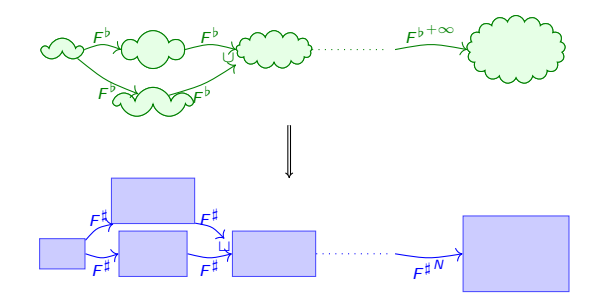

- Abstract transfer functions  $F^{\sharp}$
- Merge abstract states for nodes with multiple predecessors
- Correction: Do we include all concrete states in the end?
- $\blacktriangleright$  Termination: Converge in a finite number of steps
- $\triangleright$  Abstract interpretation: A systematic way to build correct and terminating analyses

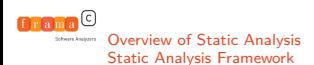

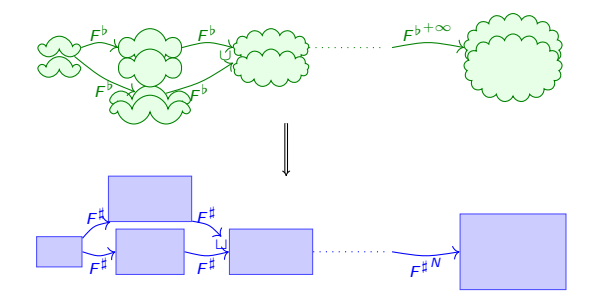

- Abstract transfer functions  $F^{\sharp}$
- Merge abstract states for nodes with multiple predecessors
- Correction: Do we include all concrete states in the end?
- $\triangleright$  Termination: Converge in a finite number of steps
- $\triangleright$  Abstract interpretation: A systematic way to build correct and terminating analyses

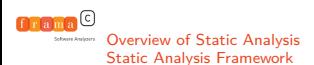

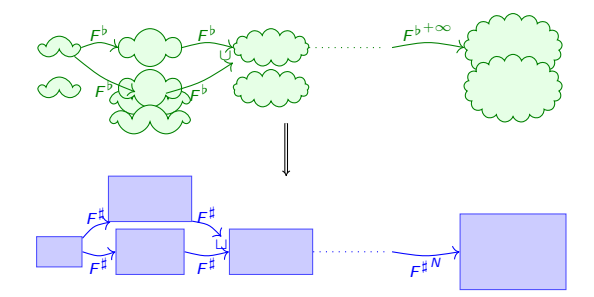

- Abstract transfer functions  $F^{\sharp}$
- Merge abstract states for nodes with multiple predecessors
- Correction: Do we include all concrete states in the end?
- $\blacktriangleright$  Termination: Converge in a finite number of steps
- $\triangleright$  Abstract interpretation: A systematic way to build correct and terminating analyses

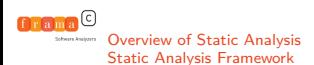

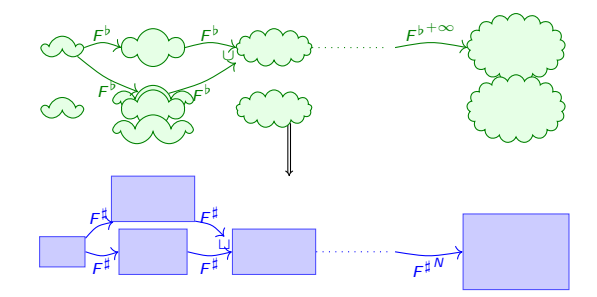

- Abstract transfer functions  $F^{\sharp}$
- Merge abstract states for nodes with multiple predecessors
- Correction: Do we include all concrete states in the end?
- $\blacktriangleright$  Termination: Converge in a finite number of steps
- $\triangleright$  Abstract interpretation: A systematic way to build correct and terminating analyses

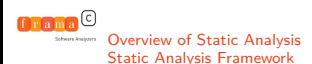

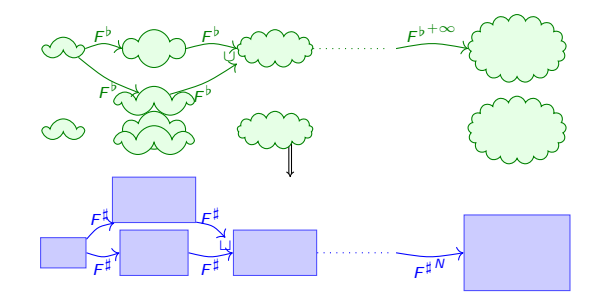

- Abstract transfer functions  $F^{\sharp}$
- Merge abstract states for nodes with multiple predecessors
- Correction: Do we include all concrete states in the end?
- $\blacktriangleright$  Termination: Converge in a finite number of steps
- $\triangleright$  Abstract interpretation: A systematic way to build correct and terminating analyses

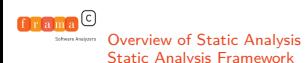

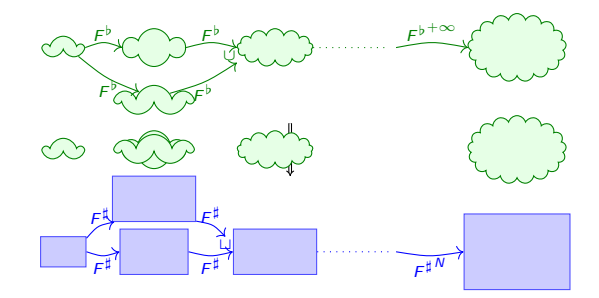

- Abstract transfer functions  $F^{\sharp}$
- Merge abstract states for nodes with multiple predecessors
- Correction: Do we include all concrete states in the end?
- $\blacktriangleright$  Termination: Converge in a finite number of steps
- $\triangleright$  Abstract interpretation: A systematic way to build correct and terminating analyses

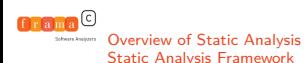

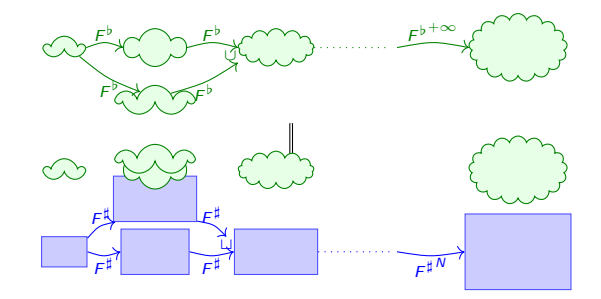

- Abstract transfer functions  $F^{\sharp}$
- Merge abstract states for nodes with multiple predecessors
- Correction: Do we include all concrete states in the end?
- $\blacktriangleright$  Termination: Converge in a finite number of steps
- $\triangleright$  Abstract interpretation: A systematic way to build correct and terminating analyses

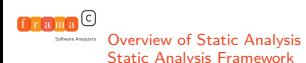

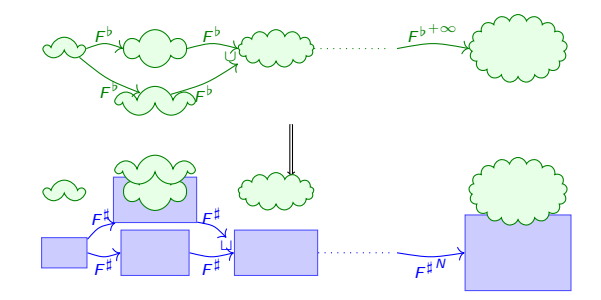

- Abstract transfer functions  $F^{\sharp}$
- Merge abstract states for nodes with multiple predecessors
- Correction: Do we include all concrete states in the end?
- $\blacktriangleright$  Termination: Converge in a finite number of steps
- $\triangleright$  Abstract interpretation: A systematic way to build correct and terminating analyses

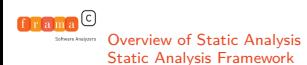

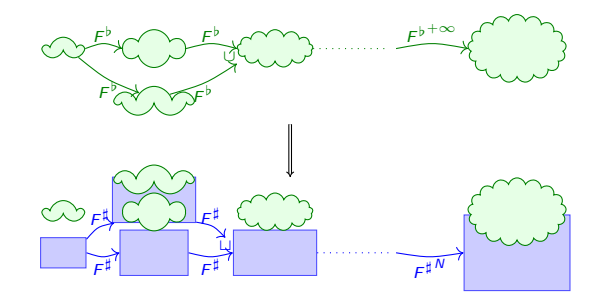

- Abstract transfer functions  $F^{\sharp}$
- Merge abstract states for nodes with multiple predecessors
- Correction: Do we include all concrete states in the end?
- $\blacktriangleright$  Termination: Converge in a finite number of steps
- $\triangleright$  Abstract interpretation: A systematic way to build correct and terminating analyses

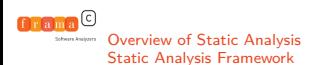

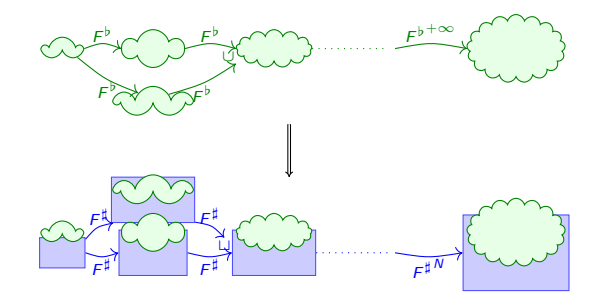

- Abstract transfer functions  $F^{\sharp}$
- Merge abstract states for nodes with multiple predecessors
- Correction: Do we include all concrete states in the end?
- $\blacktriangleright$  Termination: Converge in a finite number of steps
- $\triangleright$  Abstract interpretation: A systematic way to build correct and terminating analyses

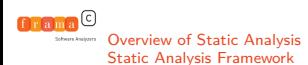

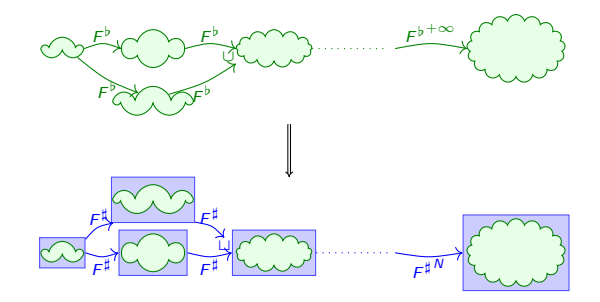

- Abstract transfer functions  $F^{\sharp}$
- Merge abstract states for nodes with multiple predecessors
- Correction: Do we include all concrete states in the end?
- $\blacktriangleright$  Termination: Converge in a finite number of steps
- $\triangleright$  Abstract interpretation: A systematic way to build correct and terminating analyses

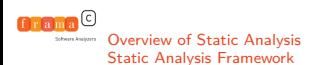

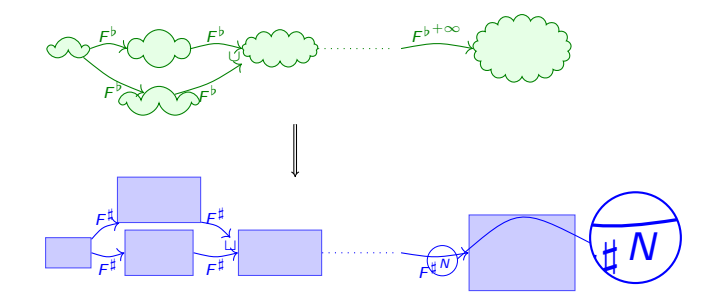

- Abstract transfer functions  $F^{\sharp}$
- Merge abstract states for nodes with multiple predecessors
- Correction: Do we include all concrete states in the end?
- $\blacktriangleright$  Termination: Converge in a finite number of steps
- $\triangleright$  Abstract interpretation: A systematic way to build correct and terminating analyses

<span id="page-52-0"></span>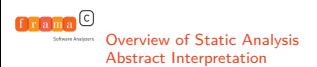

### Galois connection and insertion

- $\alpha$  returns an abstraction from a set of concrete states
- $\triangleright$   $\gamma$  returns the set of concrete states corresponding to an abstraction
- $\blacktriangleright$  Following properties must hold:
	- 1.  $\alpha$  and  $\gamma$  are monotonic
	- 2.  $\forall v^{\flat} \in L^{\flat}, v^{\flat} \sqsubseteq^{\flat} (\gamma \circ \alpha)(v^{\flat})$
	- $3. \ \ \forall v^{\sharp} \in L^{\sharp}, \ (\alpha \circ \gamma)(v^{\sharp}) \sqsubseteq v^{\sharp}$
- **F** Theorem [Cousot]: If  $F^{\sharp} \sqsupseteq \alpha \circ F^{\flat} \circ \gamma$ , abstraction is correct.

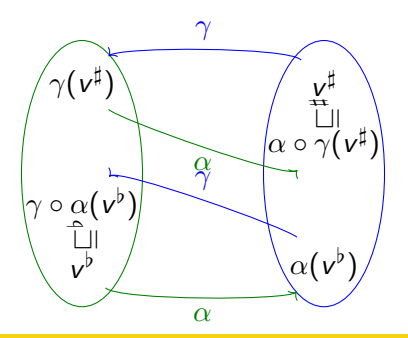

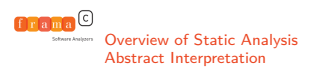

### Galois connection and insertion

- $\alpha$  returns an abstraction from a set of concrete states
- $\triangleright$   $\gamma$  returns the set of concrete states corresponding to an abstraction
- $\blacktriangleright$  Following properties must hold:
	- 1.  $\alpha$  and  $\gamma$  are monotonic
	- 2.  $\forall v^{\flat} \in L^{\flat}, v^{\flat} \sqsubseteq^{\flat} (\gamma \circ \alpha)(v^{\flat})$
	- 3.  $\forall v^{\sharp} \in L^{\sharp}, (\alpha \circ \gamma)(v^{\sharp}) = v^{\sharp}$
- **F** Theorem [Cousot]: If  $F^{\sharp} \sqsupseteq \alpha \circ F^{\flat} \circ \gamma$ , abstraction is correct.

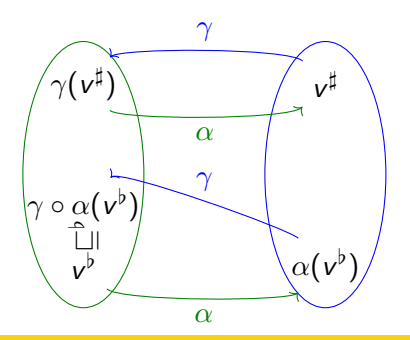

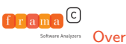

[Overview of Static Analysis](#page-10-0)<br>Abstract Interpretation

## Relational and Non-relational Lattices

#### Non-relational domain

- $\blacktriangleright$  Considers each variable independently
- $\vee$  Simpler and less costly
- $\boldsymbol{\times}$  lose properties over 2+ variables

#### Example: intervals

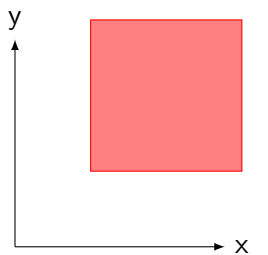

#### Relational domain

- $\triangleright$  Considers several variables at once
- $\vee$  More precise
- ✘ More complex and costly

#### Example: Polyhedra y

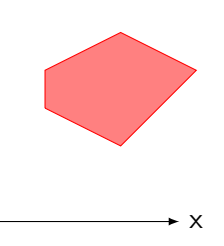

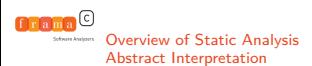

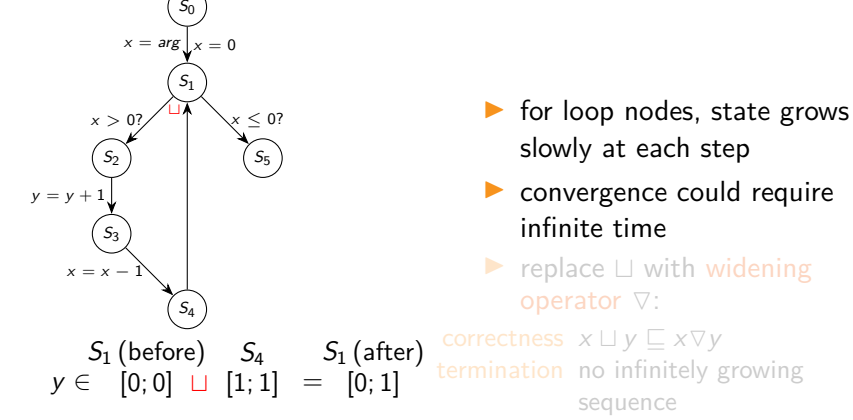

 $X_0 \nabla X_1 \nabla \ldots \nabla X_n \ldots$ 

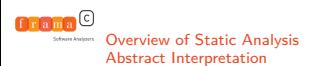

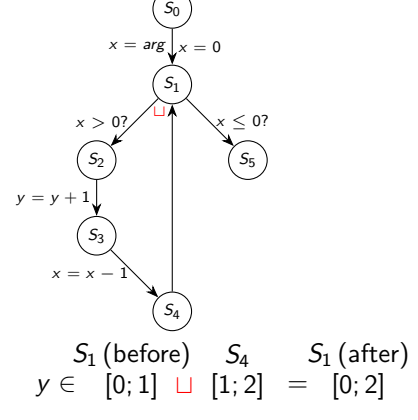

 $\triangleright$  for loop nodes, state grows slowly at each step

 $\triangleright$  convergence could require infinite time

replace  $\Box$  with widening operator  $\nabla$ :

correctness  $x \sqcup y \sqsubseteq x \triangledown y$ termination no infinitely growing sequence

 $X_0 \nabla X_1 \nabla \ldots \nabla X_n \ldots$ 

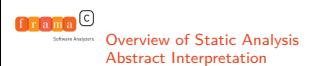

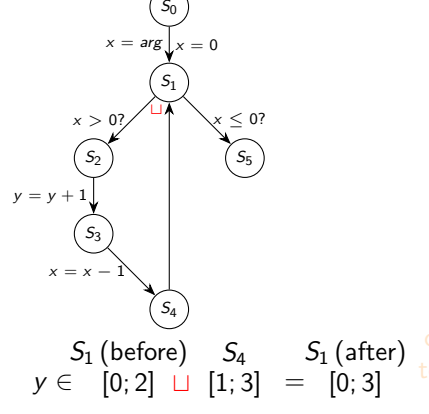

 $\triangleright$  for loop nodes, state grows slowly at each step

 $\triangleright$  convergence could require infinite time

replace  $\Box$  with widening operator  $\nabla$ :

correctness  $x \sqcup y \sqsubseteq x \triangledown y$ termination no infinitely growing sequence

 $X_0 \nabla X_1 \nabla \ldots \nabla X_n \ldots$ 

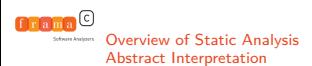

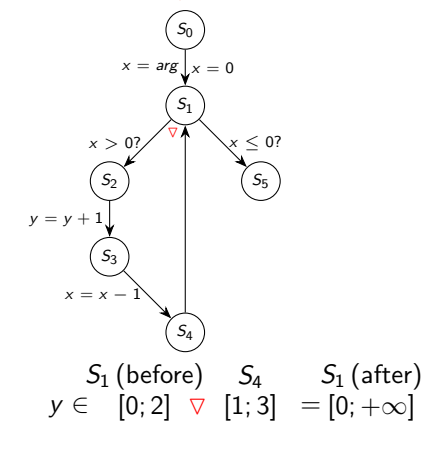

 $\triangleright$  for loop nodes, state grows slowly at each step

- $\triangleright$  convergence could require infinite time
- replace  $\sqcup$  with widening operator  $\nabla$ :

correctness  $x \sqcup y \sqsubseteq x \triangledown y$ 

termination no infinitely growing

sequence

 $X_0 \triangledown X_1 \triangledown \ldots \triangledown X_n \ldots$ 

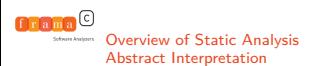

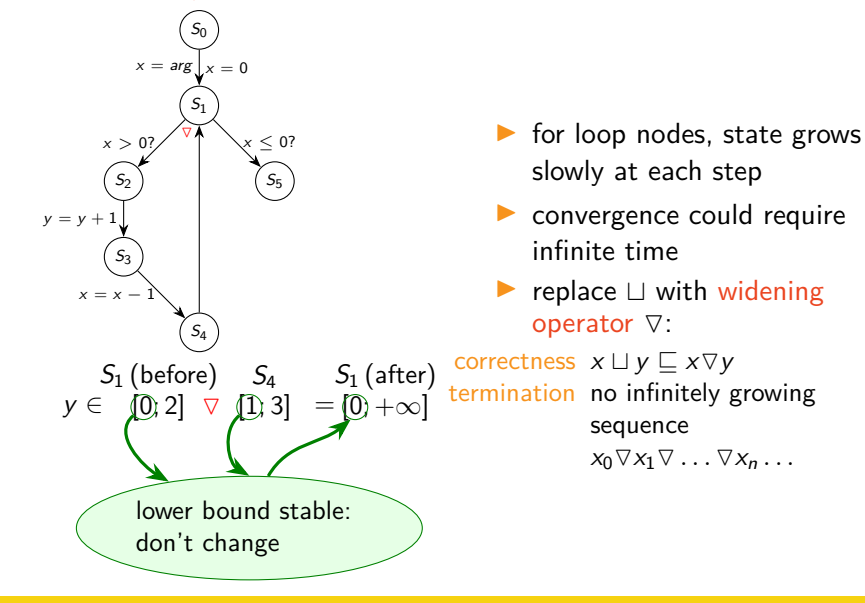

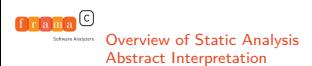

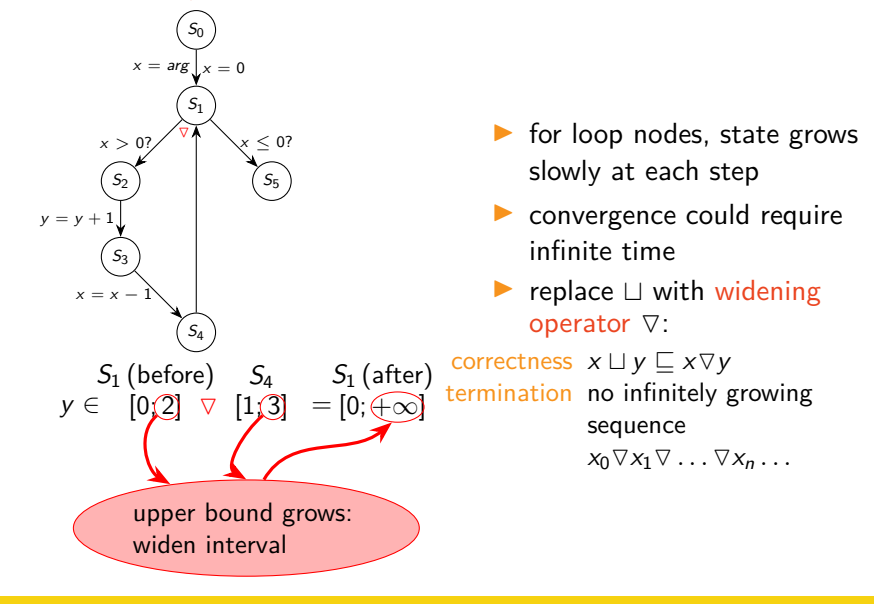

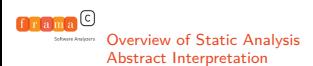

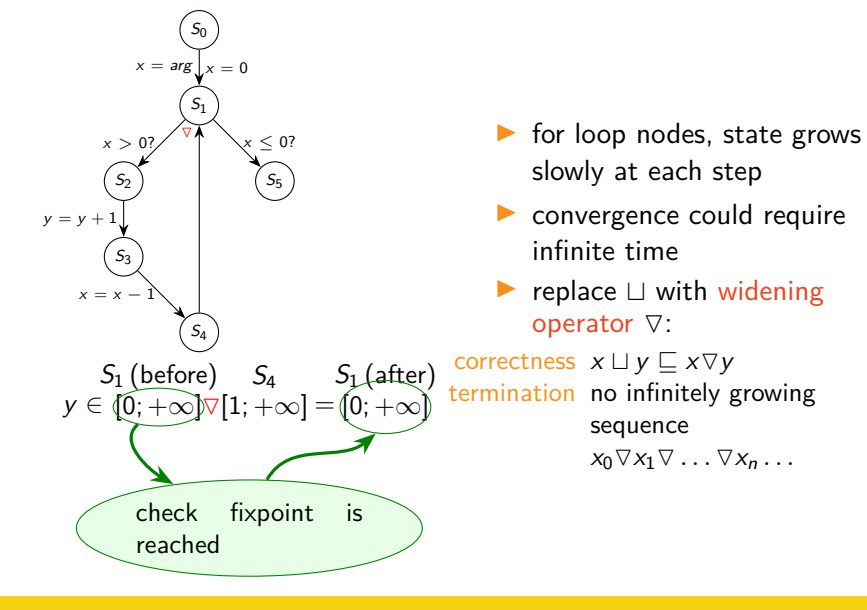

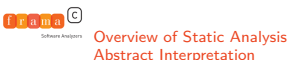

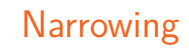

- $\blacktriangleright$  Widening can be very coarse
- $\triangleright$  Use narrowing after reaching fixpoint:

correctness  $y \sqsubseteq (x \wedge y) \sqsubseteq x$ termination no infinitely decreasing sequence

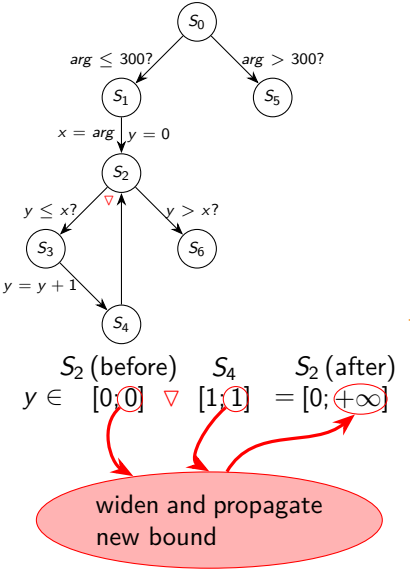

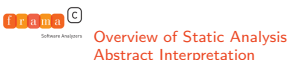

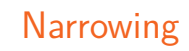

- $\blacktriangleright$  Widening can be very coarse
- $\triangleright$  Use narrowing after reaching fixpoint:

correctness  $y \sqsubseteq (x \triangle y) \sqsubseteq x$ termination no infinitely decreasing sequence

> $\blacktriangleright$  In practice, very often better to directly improve widening

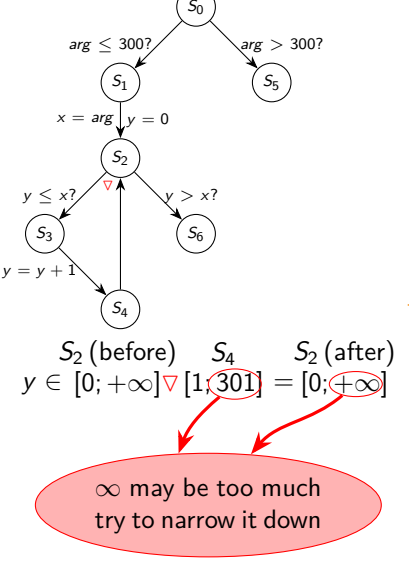

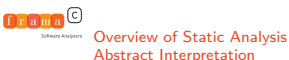

S0

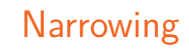

#### $S_1$   $S_5$  $S<sub>2</sub>$  $S_3$  $S_4$  $S_6$ arg  $\leq 300$ ?  $x = \arg |v| = 0$  $y \leq x$  $y = y + 1$ M y *>* x? arg *>* 300?  $S_2$  (before)  $S_4$   $S_2$  (after)  $y \in [0; +\infty] \triangle [1; 301] = [0; 301]$ Candidate bound to be propagated

#### Recover some precision

- $\blacktriangleright$  Widening can be very coarse
- $\triangleright$  Use narrowing after reaching fixpoint:

correctness  $y \sqsubseteq (x \triangle y) \sqsubseteq x$ termination no infinitely decreasing sequence

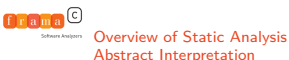

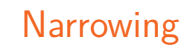

- $\blacktriangleright$  Widening can be very coarse
- $\triangleright$  Use narrowing after reaching fixpoint:

correctness  $y \sqsubseteq (x \triangle y) \sqsubseteq x$ termination no infinitely decreasing sequence

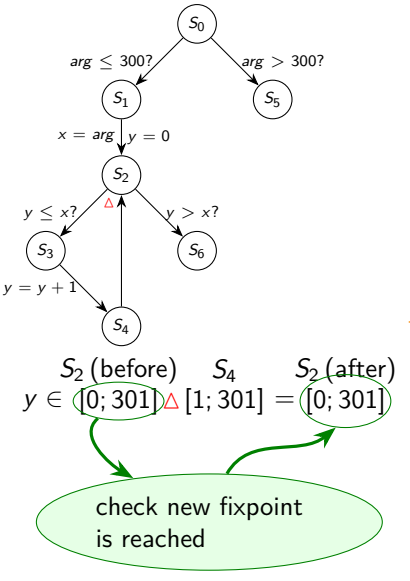

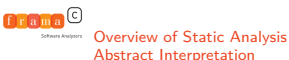

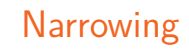

- $\blacktriangleright$  Widening can be very coarse
- $\triangleright$  Use narrowing after reaching fixpoint:

correctness  $y \sqsubseteq (x \triangle y) \sqsubseteq x$ termination no infinitely decreasing sequence

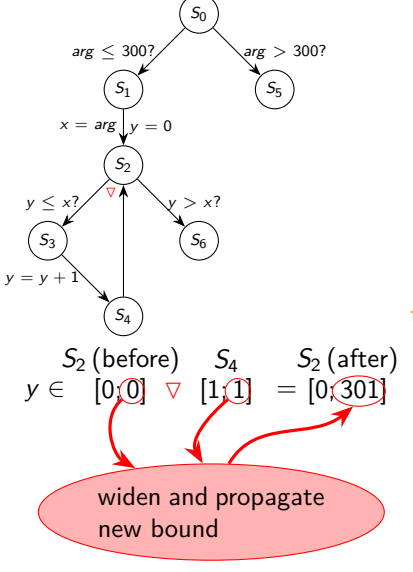

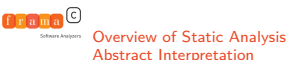

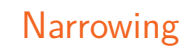

- $\blacktriangleright$  Widening can be very coarse
- $\triangleright$  Use narrowing after reaching fixpoint:

correctness  $y \sqsubseteq (x \triangle y) \sqsubseteq x$ termination no infinitely decreasing sequence

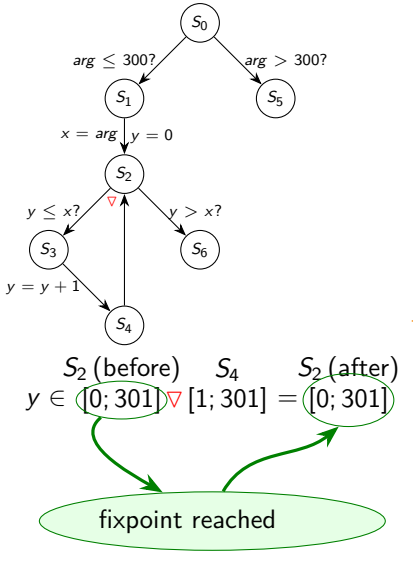

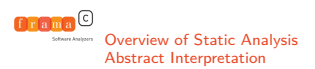

#### <span id="page-68-0"></span>Question

We have information from two domains: Intervals:

 $\triangleright$   $x \in [0, 20]$  $\blacktriangleright$  y  $\in$  [5; 10] Octagons:  $0 < x - y < 20$ What can be said about  $x$  and  $y$ ?

#### Answers

\n**18.1** 
$$
x \in [0; 20], y \in [5; 10]; 0 \leq x - y \leq 20
$$
\n

\n\n**19.2**  $x \in [5; 20], y \in [5; 10], 0 \leq x - y \leq 15$ \n

\n\n**10.3**  $x \in [5; 20], y \in [5; 10], 0 \leq x - y \leq 10$ \n

\n\n**11.3**  $x \in [5; 20], y \in [0; 20], 0 \leq x - y \leq 20$ \n

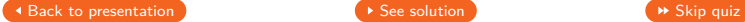

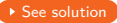

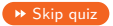

<span id="page-69-0"></span>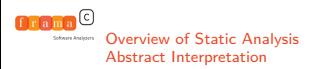

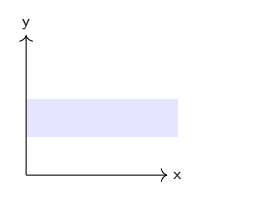

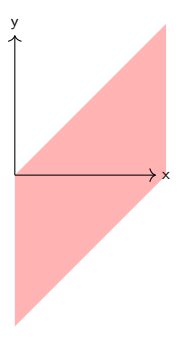

- $\triangleright$  Combining abstract domains
- $\blacktriangleright$  reduce abstract value from one domain using information from the other
- ✘ In practice, not as simple and generic as it looks
- ✘ Combining transfer function is complex

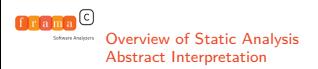

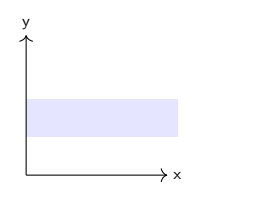

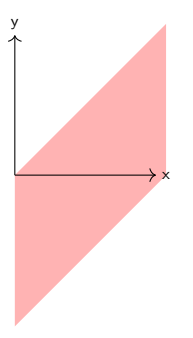

- $\triangleright$  Combining abstract domains
- $\blacktriangleright$  reduce abstract value from one domain using information from the other
- ✘ In practice, not as simple and generic as it looks
- ✘ Combining transfer function is complex

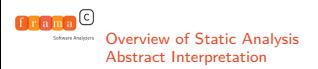

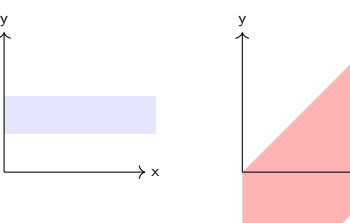

x

- $\triangleright$  Combining abstract domains
- $\blacktriangleright$  reduce abstract value from one domain using information from the other
- ✘ In practice, not as simple and generic as it looks
- ✘ Combining transfer function is complex
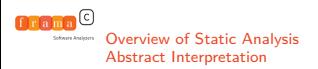

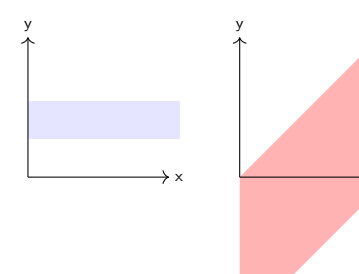

x

- $\triangleright$  Combining abstract domains
- $\blacktriangleright$  reduce abstract value from one domain using information from the other
- ✘ In practice, not as simple and generic as it looks
- ✘ Combining transfer function is complex

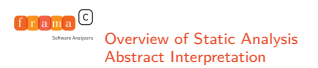

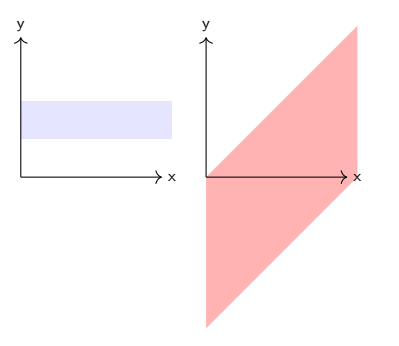

- $\triangleright$  Combining abstract domains
- $\blacktriangleright$  reduce abstract value from one domain using information from the other
- ✘ In practice, not as simple and generic as it looks
- ✘ Combining transfer function is complex

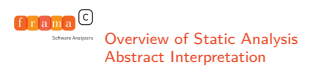

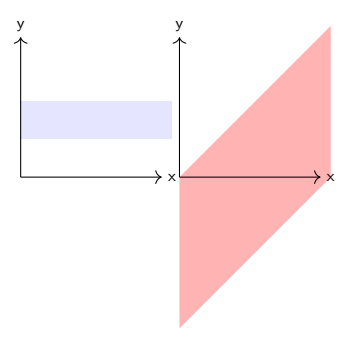

- $\triangleright$  Combining abstract domains
- $\blacktriangleright$  reduce abstract value from one domain using information from the other
- ✘ In practice, not as simple and generic as it looks
- ✘ Combining transfer function is complex

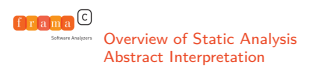

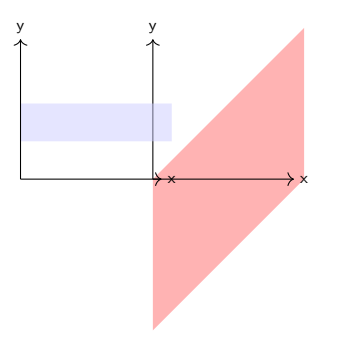

- $\triangleright$  Combining abstract domains
- $\blacktriangleright$  reduce abstract value from one domain using information from the other
- ✘ In practice, not as simple and generic as it looks
- ✘ Combining transfer function is complex

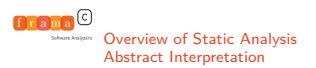

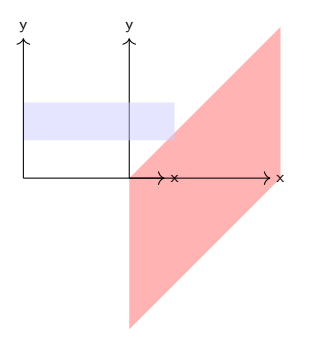

- $\triangleright$  Combining abstract domains
- $\blacktriangleright$  reduce abstract value from one domain using information from the other
- ✘ In practice, not as simple and generic as it looks
- ✘ Combining transfer function is complex

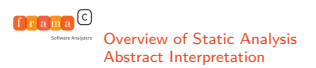

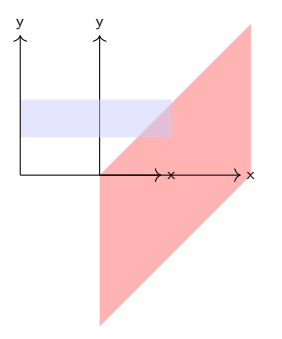

- $\triangleright$  Combining abstract domains
- $\blacktriangleright$  reduce abstract value from one domain using information from the other
- ✘ In practice, not as simple and generic as it looks
- ✘ Combining transfer function is complex

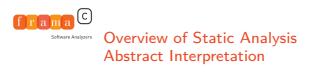

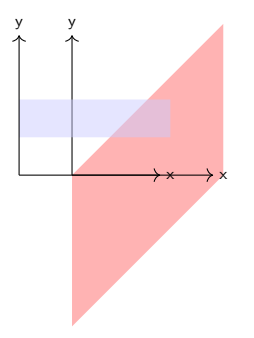

- $\triangleright$  Combining abstract domains
- $\blacktriangleright$  reduce abstract value from one domain using information from the other
- ✘ In practice, not as simple and generic as it looks
- ✘ Combining transfer function is complex

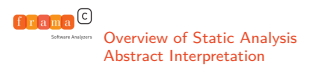

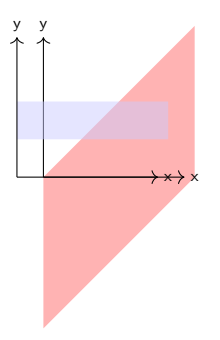

- $\triangleright$  Combining abstract domains
- $\blacktriangleright$  reduce abstract value from one domain using information from the other
- ✘ In practice, not as simple and generic as it looks
- ✘ Combining transfer function is complex

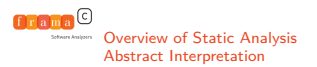

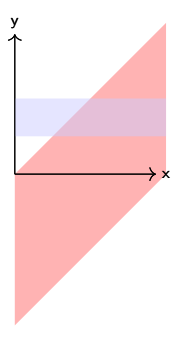

- $\triangleright$  Combining abstract domains
- $\blacktriangleright$  reduce abstract value from one domain using information from the other
- ✘ In practice, not as simple and generic as it looks
- ✘ Combining transfer function is complex

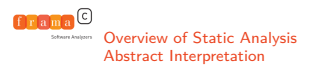

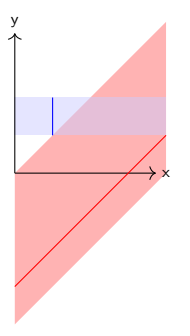

- $\triangleright$  Combining abstract domains
- $\blacktriangleright$  reduce abstract value from one domain using information from the other
- ✘ In practice, not as simple and generic as it looks
- ✘ Combining transfer function is complex

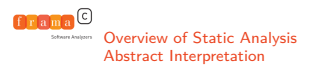

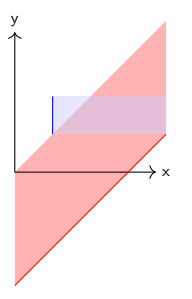

- $\triangleright$  Combining abstract domains
- $\blacktriangleright$  reduce abstract value from one domain using information from the other
- ✘ In practice, not as simple and generic as it looks
- ✘ Combining transfer function is complex

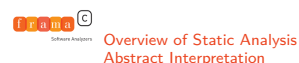

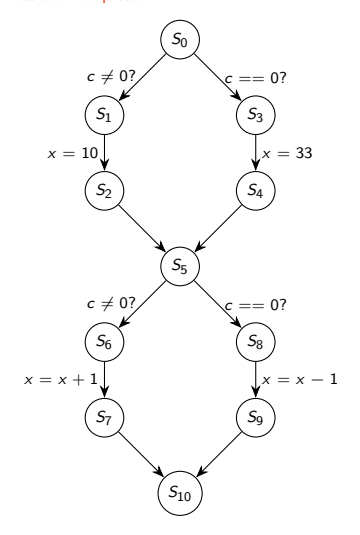

## **Trace Partitioning**

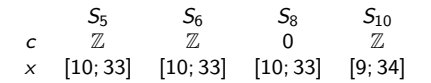

- $\triangleright$  Consider several abstract traces separately...
- $\blacktriangleright$  . At least for some time
- $\vee$  More precise than collecting semantics
- ✘ Finding appropriate partition is difficult

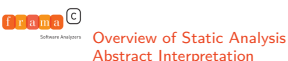

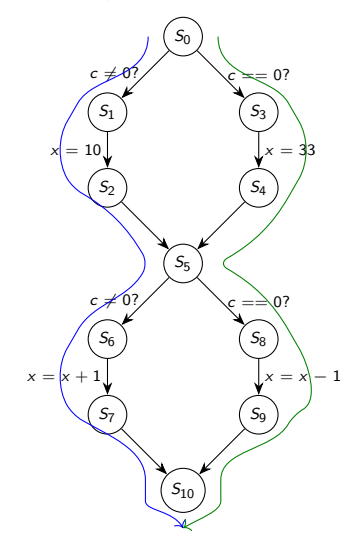

### **Trace Partitioning**

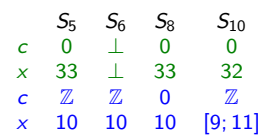

- $\blacktriangleright$  Consider several abstract traces separately...
- $\blacktriangleright$  . At least for some time
- $\vee$  More precise than collecting semantics
- ✘ Finding appropriate partition is difficult

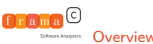

[Overview of Static Analysis](#page-10-0)<br>Abstract Interpretation

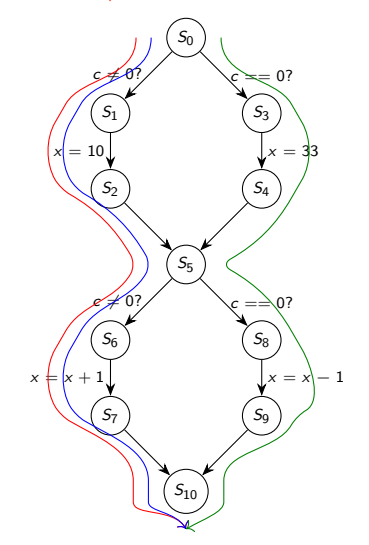

## **Trace Partitioning**

- $S_5$   $S_6$   $S_8$   $S_{10}$ c 0 ⊥ 0 0  $x$  33  $\perp$  33 32 c  $[1; +\infty]$   $[1; +\infty]$   $\perp$   $[1; +\infty]$  $x \qquad 10 \qquad 10 \qquad \perp \qquad 11$ c  $[-\infty; -1]$   $[-\infty; -1]$   $\perp$   $[-\infty; -1]$  $x \qquad 10 \qquad 10 \qquad \perp \qquad 11$ 
	- Consider several abstract traces separately...
	- $\blacktriangleright$  . At least for some time
- $\vee$  More precise than collecting semantics
- ✘ Finding appropriate partition is difficult

<span id="page-86-0"></span>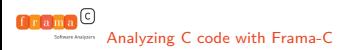

#### **[Context](#page-1-0)**

[Overview of Static Analysis](#page-10-0)

[Analyzing C code with Frama-C](#page-86-0) [The Frama-C platform](#page-88-0) **[ACSL](#page-91-0)** [Frama-C for Software Assessment](#page-103-0)

[EVA Plugin](#page-104-0)

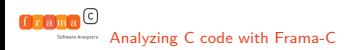

## [Analyzing C code with Frama-C](#page-86-0) Abstract interpretation in practice

#### A few tools

 $\triangleright$  Polyspace Verifier: check absence of runtime errors (C/C++/Ada)

<https://fr.mathworks.com/products/polyspace.html>

- $\triangleright$  ASTRÉE: absence of runtime errors without false alarm in SCADE-generated code <https://www.absint.com/astree/index.htm>
- ▶ Verasco: certified (in Coq) analyzer <http://compcert.inria.fr/verasco/>
- $\triangleright$  aiT/StackAnalyzer: WCET and stack size (assembly code)

<https://www.absint.com/ait/>

- $\blacktriangleright$  FLUCTUAT: accuracy of floating-point computations and origin of rounding errors <http://www.lix.polytechnique.fr/~putot/fluctuat.html>
- **Frama-C: platform for analyzing C code, including through** abstract interpretation <https://frama-c.com>

<span id="page-88-0"></span>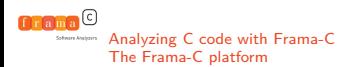

## Frama-C at a glance

- $\triangleright$  A Framework for modular analysis of C code.
- ▶ <http://frama-c.com/>
- Developed at CEA Tech List and Inria
- ▶ Released under LGPL license (v17.0 Chlorine in June 2018)
- $\triangleright$  Kernel based on CIL (Necula et al. Berkeley).
- ACSL annotation language.
- Extensible platform
	- $\triangleright$  Collaboration of analyses over same code
	- $\blacktriangleright$  Inter plug-in communication through ACSL formulas.
	- $\blacktriangleright$  Adding specialized plug-in is easy

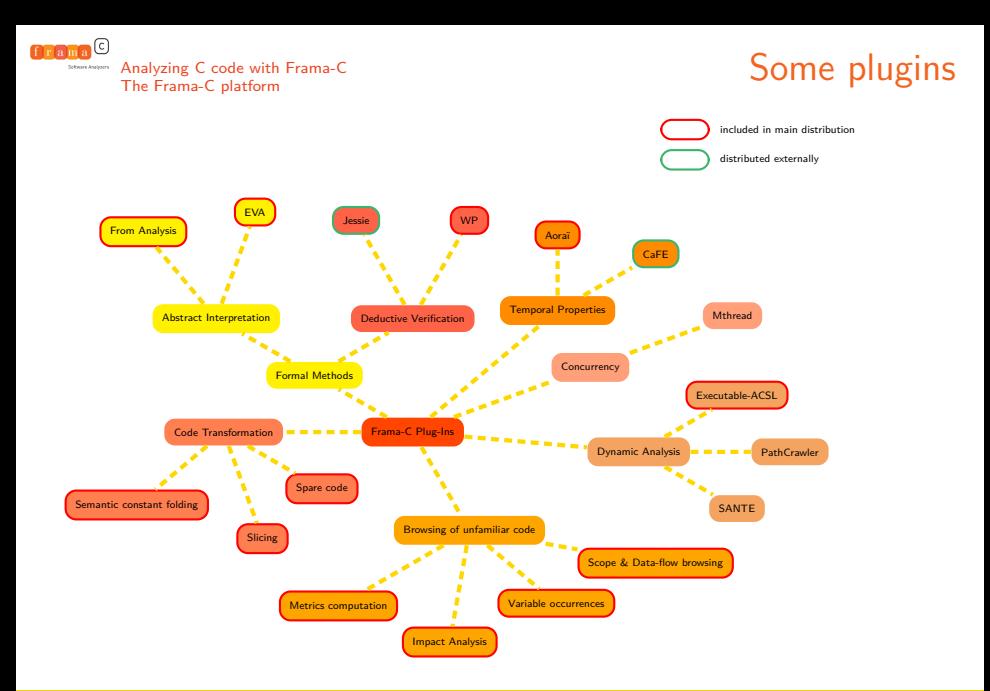

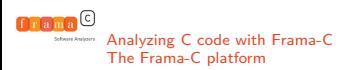

# Frama-C Kernel

#### Main role

- **Parsing and pretty-printing C code**
- $\triangleright$  Manage internal state of plugins
- Manage properties status
- $\triangleright$  Orchestrate inter-plugins collaboration
- $\blacktriangleright$  Save and load internal state

#### Example

```
frama-c examples/code.c \
        -val -main f \
        -then -wp \setminus-then -save code.sav
frama-c-gui -load code.sav
frama-c -load code.sav -report
```
<span id="page-91-0"></span>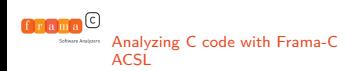

# ANSI/ISO C Specification Language

#### Presentation

- Based on the notion of contract, like in Eiffel
- Allows users to specify functional properties of their code
- Allows communication between various plugins
- Independent from a particular analysis
- ACSL manual at

<https://github.com/acsl-language/acsl/releases>

#### Basic Components

- $\blacktriangleright$  First-order logic
- $\blacktriangleright$  Pure C expressions
- $\triangleright$  C types  $+ \mathbb{Z}$  (integer) and  $\mathbb{R}$  (real)
- Built-ins predicates and logic functions, particularly over pointers.

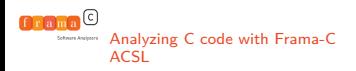

# Integer Arithmetic in [ACSL](#page-91-0)

- All operations are done over  $\mathbb Z$ : no overflow
- ACSL predicate  $INT_MIN \le x + y \le INT_MAX$ ⇔ C operation  $x+y$  does not overflow (undefined behavior)
- I (int)z ≡ z mod 2 8∗**sizeof**(int)
- $\triangleright$  and INT\_MIN <= (int)z <= INT\_MAX

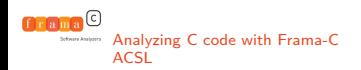

- $\triangleright$  Operations over  $\mathbb{R}$ : infinite precision
- **If \round\_double**(r, **\NearestEven**) to explicitly choose rounding mode
- **P** predicates **\is finite**(d), **\is plus infinity**(d), **\is\_NaN**(d), ...
- **If function <b>\exact**  $(x)$ : the value that C variable x would have if all computations had been done using R. **\round\_error** is the distance between  $x$  and **\exact**  $(x)$
- $\blacktriangleright$  typical specification:

```
\round_error(\result) <= acceptable_limit
```
 $f$ rama $\odot$ [Analyzing C code with Frama-C](#page-86-0)

# Memory description in [ACSL](#page-91-0)

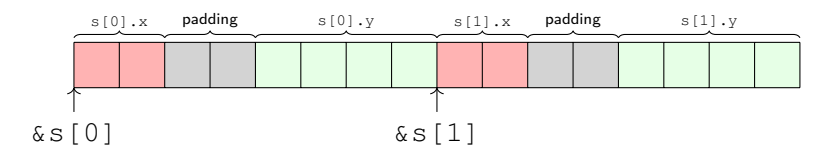

**struct** S { **short** x; **int** y; } s[2];

**\valid**(&s[0]+(0 .. 1))  $\text{valid}((char*)\&s[0] + (0 \dots 15))$  $!\tilde{\mathbf{linelized}}$ (\*((char\*)&s[0].x+2)) **\block\_length**(&s[0]) == 16  $\text{base\_addr}(\&s[0], y) == s$  $\left\{ \text{offset}( \& s[1], y \right) \right\}$  == 12 **\separated**(&s[0],&s[1])

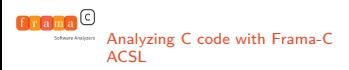

# **[ACSL](#page-91-0) Quiz**

#### <span id="page-95-0"></span>Question

If we have  $\valid(p+(0 \ldots 2))$ , with p a pointer to int, and sizeof(int) ==4, what can we say about \block length(p)?

#### Answers

- $\bullet$  \block\_length(p) == 2
- $\bullet \ \blacksquare$  $\bullet \ \blacksquare$  $\bullet \ \blacksquare$   $\bullet \ \blacksquare$   $\bullet$   $\bullet$   $\blacksquare$   $\bullet$   $\bullet$   $\blacksquare$   $\bullet$   $\blacksquare$   $\bullet$   $\blacksquare$   $\blacksquare$   $\bl$
- $\bullet \ \blacksquare$  $\bullet \ \blacksquare$  $\bullet \ \blacksquare$
- $\bullet \ \blacksquare$  \block length(p) == 12
- $\bullet$  $\bullet$  $\bullet$  \block length(p) >= 12

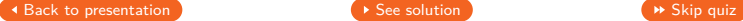

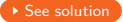

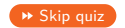

<span id="page-96-0"></span>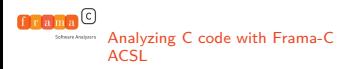

### **Function Contract**

```
/*@ requires R(x);
```

```
ensures E(\result,x);
```

```
behavior extra:
      assumes A(x);
      ensures more_result(\result,x);
\star/int f(int x);
```
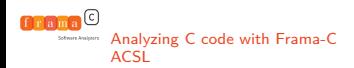

#### **Function Contract**

What is required from caller

```
/\star@ requires R(x);
```

```
ensures E(\result,x);
```

```
behavior extra:
      assumes A(x);
      ensures more rest
\star/int f(int x);
```
What the function guarantees when returning successfully

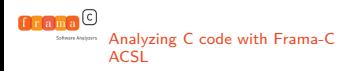

## **Function Contract**

 $/*$  **require** Possible to distinguish various cases

```
ensures E(\text{result})
```

```
behavior extra:
      assumes A(x);
      ensures more_result(\result,x);
\star/int f(int x);
```
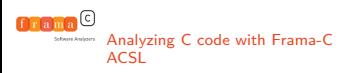

### Function contract quiz

#### <span id="page-99-0"></span>Question

Assuming an ACSL function acsl\_strlen that returns the offset of the first  $\prime \setminus 0'$  char if it exists and  $-1$  otherwise, what would be an appropriate requires for the standard library function size t strlen(const char\* s)?

#### Answers

\n- **or** 
$$
acsl\_strlen(s) >= 0
$$
\n- **or**  $acsl\_strlen(s) >=0$  &  $\&$
\n- **valid**( $s + (0 \ldots acsl\_strlen(s))$ )
\n- **or**  $\&$   $\&$   $\&$
\n- **equation**  $csl\_strlen(s) >= 0$  &  $\&$
\n- **valid**( $s$ )
\n

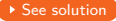

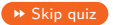

<span id="page-100-0"></span>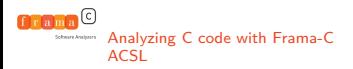

#### [ACSL](#page-91-0) Assertions

#### /\*@ **assert** p == NULL || **\valid**(p); \*/ **if** (p) { $\star p = 42;$  }

**if** (0) { /\*@ **assert \false**; \*/ exit (1); }

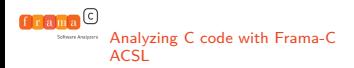

#### [ACSL](#page-91-0) Assertions

Assess a property at given point

 $\angle * \mathbb{Q}$  assert  $p == NULL$  | **\valid**(p); \*/ **if** (p) { $\star p = 42;$  }

**if** (0) { /\*@ **assert \false**; \*/ exit (1); }

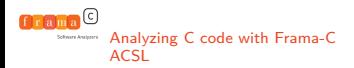

#### [ACSL](#page-91-0) Assertions

Assess a property at given point

 $\angle * \mathbb{Q}$  assert  $p == NULL$  | **\valid**(p); \*/ **if** (p) { $\star p = 42;$  }

**if** (0) { /\*@ **assert \false**; \*/ exit (1); }

Indicates dead code

<span id="page-103-0"></span>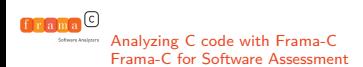

# What is verified by Frama-C?

#### Code Properties

- $\blacktriangleright$  Functional properties (contract)
- Absence of run-time error
- $\blacktriangleright$  Dependencies
- $\blacktriangleright$  Termination

#### $\blacktriangleright$  Noninterference

 $\blacktriangleright$  Temporal properties

#### Perimeter of the verification

- $\triangleright$  Which part of the code is under analysis?
- $\triangleright$  Which initial context?

#### Trusted Code Base

- $\triangleright$  ACSL Axioms
- $\blacktriangleright$  Hypotheses made by analyzers
- $\blacktriangleright$  Stub Functions
- $\blacktriangleright$  Frama-C itself

<span id="page-104-0"></span>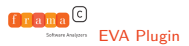

#### **[Context](#page-1-0)**

[Overview of Static Analysis](#page-10-0)

[Analyzing C code with Frama-C](#page-86-0)

[EVA Plugin](#page-104-0) **[Basics](#page-105-0)** [Refining Analysis](#page-122-0) [Setting Analysis Context](#page-127-0)

<span id="page-105-0"></span>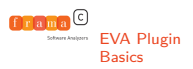

EVA plugin

#### **Credits**

- ▶ Pascal Cuoq
- **Boris Yakobowski**
- **André Maroneze**
- $\blacktriangleright$  David Buhler
- $\blacktriangleright$  Valentin Perrelle
- $\blacktriangleright$  Matthieu Lemerre
- $\blacktriangleright$  A few other developers...

#### More information

I [http://frama-c.com/download/](http://frama-c.com/download/frama-c-value-analysis.pdf) [frama-c-value-analysis.pdf](http://frama-c.com/download/frama-c-value-analysis.pdf)

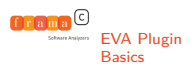

#### Find the domains of the variables of a program

- $\blacktriangleright$  based on abstract interpretation
- $\triangleright$  alarms on operations that may be invalid
- $\triangleright$  alarms on the specifications that may be invalid
- $\triangleright$  Correct: if no alarm is raised, no runtime error can occur

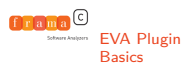

- $\blacktriangleright$  Precise handling of pointers
- $\triangleright$  Several representation for dynamic allocation (precision vs. time)
- $\triangleright$  time and memory efficient (as much as achievable)
- $\blacktriangleright$  Precise enough
	- $\triangleright$  for proving absence of runtime errors on some critical code
	- $\triangleright$  to serve as a back-end for other semantical analyzes through its API
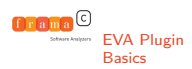

#### Corresponding Abstract Domain

small set of integers (by default, cardinal  $\leq 8$ )

- $\forall$  integer interval  $\times$  modulo information
- $\uplus$  finite floating-point interval

**Examples** 

[next](#page-111-0)

- $\blacktriangleright$  {0; 40;} = 0 or 40
- $\triangleright$   $[0..40]$  = an integer between 0 and 40 (inclusive)
- $\blacktriangleright$   $[-...] =$  any integer (within the bound of the corresponding integral type)
- $\triangleright$  [3..39],  $3\frac{1}{4} = 3$ , 7, 11, 15, 19, 23, 27, 31, 35 or 39
- $\triangleright$   $[0.25..3.125]$  = floating-point between 0.25 and 3.125 (inclusive)

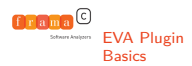

}

# Code sample

**int** x, y, t, m; **double** d; **extern char** z; **char** z1;

```
void f(int c) {
     if (c) x = 40;
     for (int i = 0; i \le 40; i + 1) {
       Frama C show each loop 1(i);
          if (c == i) y = i; }
     z1 = z;t = z;m=3;
     for (int i = 3; i \le 40; i+=4) {
          if (c == i) m = i; }
     if (c) { d = 0.25; } else { d = 3.125; }
```
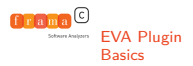

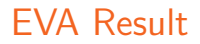

```
frama-c -val -main f integer.c
```

```
[value] Called Frama_C_show_each_loop_1(\{0; 1\})[value] Called Frama C show each loop 1({0; 1; 2})[value] Called Frama C show each loop 1([0..16])[value] Called Frama C show each loop 1([0..40])[value] ====== VALUES COMPUTED ======
 x IN {0; 40}
 y IN [0..40]
 z1 IN [--. -]t IN [-128..127]
 m IN [3..39],3%4
 d IN [0.25 .. 3.125]
```
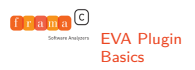

# Integers in EVA Quiz

#### <span id="page-111-0"></span>Question

if x is in the interval  $[-10 \ldots 10]$  before the execution of statement

\n
$$
\text{if } (x == 0) \{ y = 14; \} \\
 \text{else } \{ y = x < 0 \} \text{ 13 } : x + 2; \}
$$
\n

What is the value associated to  $y$  after the statement?

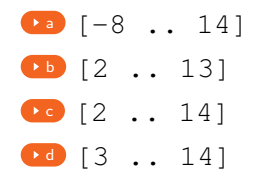

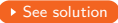

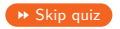

<span id="page-112-0"></span>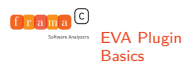

# **Memory Address**

#### Base Address

- Global variable
- $\uplus$  Formal parameter of main function
- $\uplus$  literal string constant
- $H$  NULL
- $H$ ...

#### Addresses

- $\triangleright$  Base address  $+$  Offset (integer)
- $\blacktriangleright$  Each base has a maximal valid offset
- Abstract Values are sets of addresses

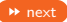

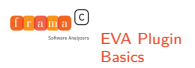

# Examples of Addresses

#### Precise Base

- $\left\{\{ \&p+\{4,8\}\}\right\}$  = address of p shifted from 4 or 8 octets
- $\blacktriangleright$  {{ $\&$ "foobar"; }} = Address of literal string "foobar" (shifted from 0)
- $\blacktriangleright \{ \{ \& NULL + \{ 1024 \} \} \} =$  Absolute location 1024

#### Imprecision

- garbled mix of  $\&\{x_1; \ldots; x_n\}$  = unknown address built upon arithmetic operations over integers and addresses  $x_1, \ldots, x_n$ .
- $\triangleright$  ANYTHING = top of the lattice. Should not occur in practice

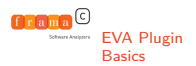

}

# Code Sample

```
int* x,*z, *t; const char* y; int p[3];
const char* string = " foobar";
```

```
void f(int c) {
     if (c) { x = \exp[1]; }
     else { x = &p[2]; }
     y =string;
     z = (\text{int}*)1024;t = (int*) ((int)x | 4096);
```
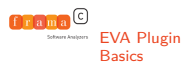

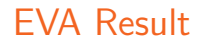

```
[value] ====== VALUES COMPUTED ======
[value] Values at end of function f:
 x IN {{ &p{[1], [2]} }}
 y IN {{ "foobar" }}
 z IN {1024}
 t IN
  {{ garbled mix of &{p}
    (origin: Arithmetic
       {examples/value/address.c:16}) }}
```
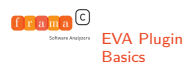

# Write to an Address

#### <span id="page-116-0"></span>Abstract Domain

#### written address  $=$  valid left value

adress  $\times$  initialized?  $\times$  not dangling pointer?

#### Example

int x,y; if (e)  $x = 2$ ; L: if (e)  $y = x + 1$ ;

At L, we know that x equals 2 iff it has been initialized

**Depending on the complexity of e, we know that y equals 3 if x**  $\rightarrow$  [next](#page-119-0) equals 2

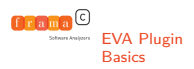

Code Sample

```
int X,Y, *p;
void f(int c) {
     int x,y;
     if (c \le 0) x = 2;
 L: if (c \le 0) y = x + 1; else y = 4;
     X = x;Y = V;
     p = c ? &X : & x;}
int main(int c) {
     f(c);
     if (Y == 4) *p = 3;return 0;
}
```
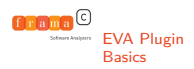

# EVA Result

```
examples/value/address_written.c:8:
[kernel] warning:
  accessing uninitialized left-value:
  assert \initialized(&x);
examples/value/address_written.c:16:
[kernel] warning:
  accessing left-value that
  contains escaping addresses:
  assert !\dangling(&p);
[value] Values at end of function main:
 X IN {2; 3} or UNINITIALIZED
  Y IN {3; 4}
  p IN {{ &X }} or ESCAPINGADDR
  __retres IN {0}
```
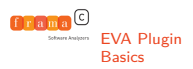

# Memory in EVA Quiz

#### <span id="page-119-0"></span>Question

if a is an array of size 3, initialized to 0, and c in  $[0, 2]$  what would be the content of a after executing the following statement:

```
if (c) { a[c] = c; } else a[1] = 3;
```
#### Answers

**[a](#page-158-0)** a[0] IN  $\{0\}$ , a[1] IN  $\{0,1,3\}$ , a[2] IN  $\{0,2\}$  $\bullet$  $\bullet$  $\bullet$  a[i] IN  $\{0, 1, 2, 3\}$  for all indices  $\mathbf{c}$  $\mathbf{c}$  $\mathbf{c}$ a[0] IN {0}, a[1] IN {0,1,2,3} a[2] IN {0,1,2}  $\bullet$  a[0] IN {0}, a[1] IN {1,3}, a[2] IN {2}

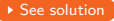

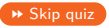

<span id="page-120-0"></span>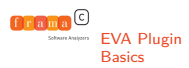

# EVA Plugin **EXA Plugin CONSTRAINING CONSTRAINS Adding other domains**

 $\triangleright$  New domains can provide additional information:

- $\blacktriangleright$  equalities between values
- $\blacktriangleright$  values of symbolic locations
- $\triangleright$  gauges, affine relation wrt number of loop steps
- $\blacktriangleright$  Possible to add new domains
- $\triangleright$  Inter-domain communication done through queries:

```
val extract_expr :
(exp -> value evaluated) ->
state \rightarrow exp \rightarrow (value * origin) evaluated
```

```
val extract_lval :
   (exp -> value evaluated) ->
   state \rightarrow lval \rightarrow typ \rightarrow location \rightarrow (value \star or
```
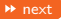

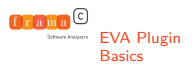

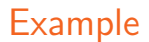

#### #include " fc builtin.h"

```
int main () {
  int x = Frama<sub>C_</sub>interval(0,10);
  int y = x;if ( y \le 5) {
   return x;
  } else {
    return 10 - x;
  }
}
```
<span id="page-122-1"></span>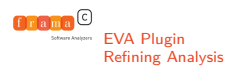

# Loops and Branching

#### <span id="page-122-0"></span>Main options

- $\triangleright$  option  $\text{-slevel:}$  allows EVA to explore *n* separated paths before joining them
- $\triangleright$  option  $\text{-slevel-function:}$  same as previous, but for a particular function
- $\triangleright$  annotation  $loop$  pragma UNROLL: syntactic loop unrolling
- annotation loop pragma WIDEN HINTS: give bounds for widening

#### For specialists only

 $option -ilevel:$  maximum number of elements in the set before conversion into intervals

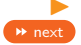

option -plevel: maximum number of distinct array cells

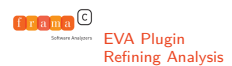

<span id="page-123-0"></span> $\triangleright$  ACSL assertions can be used to restrict propagated domains  $\triangleright$  but only if Value can interpret it  $/\star$ **@** assert x  $\frac{6}{2}$  == 0;  $\star$ / // potentially useful  $/*$  **assert \exists** integer y; x == 2 \* y; \*/ // useless  $\triangleright$  Case analysis using disjunctions

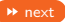

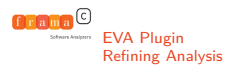

### Loop example

**int** S=0;

**int** T[5];

}

```
int main(void) {
     int i;
     int * p = \&T[0] ;
     for (i = 0; i < 5; i++) {
          S = S + i; *p++ = S;}
     return S;
```
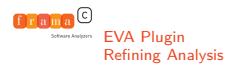

# **Code Sample**

**int** x,y;

**void** main (**int** c) { **if** (c) { x = 10; } **else** { x = 33; } **if** (!c) { x++; } **else** { x--; } **if**  $(c \le 0)$  {  $y = 42$ ; **} else** {  $y = 36$ ; } **if** (c>0) {  $y++$ ; } **else** {  $y--$ ; } }

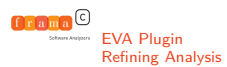

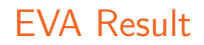

#### without slevel

x IN {9; 11; 32; 34} y IN {35; 37; 41; 43}

#### with slevel, no assertion

x IN {9; 11; 34} y IN {37; 41}

#### with slevel and assertion

```
/*@ assert c <= 0 || c > 0; */
```

```
[value] Assertion got status valid.
 x IN {9; 34}
 y IN {37; 41}
```
<span id="page-127-1"></span>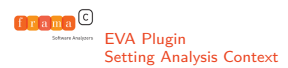

# **Entry Point**

- <span id="page-127-0"></span> $\triangleright$  Which part of the code should be analyzed?
- $\blacktriangleright$  -main f starts the analysis at function f
- $\blacktriangleright$  -lib-entry indicates that the the initial global context is not 0-initialized
- ▶ -context-width, -context-depth
- $\triangleright$  Use of a driver function with some builtins to provide non-determinism:

```
void f_wrapper() {
  setup_analysis_context();
  f(arg 1, arg 2);
}
```
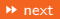

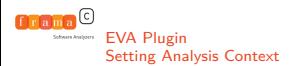

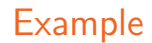

```
int search(char* a, char key) {
  char* orig = a;
  while (*a) {
    if (*a == key) return a - orig;
    a++;
  }
  return -1;
}
```
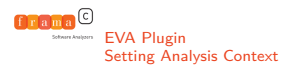

### Results without context

frama-c -val -context-width 3 -main search context.c  $[\ldots]$ 

context.c:3: [kernel] warning: out of bounds read. assert and context.c:4: [kernel] warning: out of bounds read. assert and context.c:4:[kernel] warning: pointer subtraction: assert \base addr(a) == \base addr(orig); [value] Recording results for search [value] done for function search  $[value]$  ====== VALUES COMPUTED ====== [value] Values at end of function search: a IN {{  $\&$ S a{[0], [1], [2]} }} orig IN  $\{ \}$  NULL ;  $\&$ S a $[0]$   $\}$ retres IN  $\{-1; 0; 1; 2\}$ 

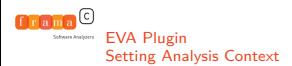

# With Context

```
#include " fc builtin.h"
#include "limits.h"
```
**int** search(**char**\* a, **char** key);

```
char buffer[1024];
```
}

```
int driver() {
 buffer[1023] = 0:char key = Frama_C_interval(CHAR_MIN, CHAR_MAX);
  return search(buffer, key);
```
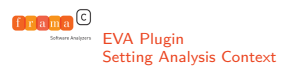

frama-c -val -context-width 3 -main driver \ context.c context driver.c -lib-entry \ -slevel 1024

[ ... No alarm ... ]

```
[value] Values at end of function search:
 a IN {{ &buffer + [0..1023] }}
 orig IN {{ &buffer[0] }}
 __retres IN [-1..1022]
[value] Values at end of function driver:
 Frama_C_entropy_source IN [--..--]
 buffer[0..1022] IN [--..--]
        [1023] IN {0}
 key IN [--.,--]
```
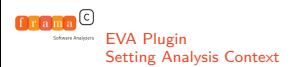

# **External Library Functions**

#### <span id="page-132-0"></span>Provide an "implementation" for EVA

- $\blacktriangleright$  Assumed to match the real implementation
- $\triangleright$  Write stub directly in C (aimed at ease of analysis, not performance)
- **Provide an ACSL specification**
- $\blacktriangleright$  -val-use-spec f
- $\triangleright$  Use an EVA built-in  $(-\text{val}$ -builtin)
- I -val-builtins-list

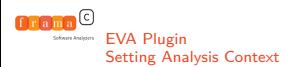

# Assumptions made by EVA

#### Command-line Options

- $\triangleright$  -val-ignore-recursive-calls assumes recursive calls have no effect
- $\blacktriangleright$  -all-rounding-modes do not assume floating-point computations use same rounding as host machine

#### ACSL Properties

- $\blacktriangleright$  Alarms emitted by Value
- Annotations with Unknown status

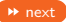

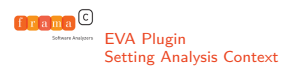

}

# CERT ARR30-C bad code sample

```
static int *table = NULL;
static size t size = 0;
```

```
int insert_in_table(size_t pos, int value) {
  if (size < pos) {
    int *tmp;
    size = pos + 1;
    tmp = (int *)realloc(table, sizeof(*table) * size);
    if (tmp == NULL) {
      return -1; /* Failure */
    }
    table = tmp;}
  table[pos] = value;
  return 0;
```
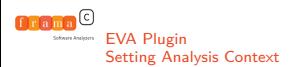

# Analyzing real code

- <span id="page-135-0"></span>▶ D. Delmas and J. Souyris: ASTRÉE: from Research to Industry, SAS 2007
- ▶ TrustInSoft startup (created 2013): <https://trust-in-soft.com/>
- A. Ourghanlian: Evaluation of static analysis tools used to assess software important to nuclear power plant safety. In Nuclear Engineering and Technology, vol 47 issue 2, 2015.
- INGOPCS project: <https://www.ingopcs.net>
- ▶ Open-Source Case Studies:

<https://github.com/Frama-C/open-source-case-studies>

 $\triangleright$  A. Maroneze: Analysis of the Chrony NTP server.

<http://blog.frama-c.com/index.php?post/2018/06/19/Analyzing-Chrony-with-Frama-C/Eva>

<span id="page-136-0"></span>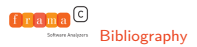

#### **[Context](#page-1-0)**

[Overview of Static Analysis](#page-10-0)

[Analyzing C code with Frama-C](#page-86-0)

[EVA Plugin](#page-104-0)

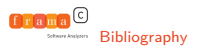

# [Bibliography](#page-136-0) **Frama-C**

#### General

- ▶ Correnson &al. Frama-C User Manual (v17 Chlorine). May 2018
- Kirchner &al. Frama-C, a Software Analysis Perspective, vol 37 of Formal Aspects of Computing, March 2015.

### ACSL

- ▶ Baudin &al. ACSL: ANSI/ISO C Specification Language. Preliminary Design (v 1.13). May 2018
- Burghardt &al. ACSL by Example (v16.1). December 2017.

<https://github.com/fraunhoferfokus/acsl-by-example>

#### EVA

- I Cuoq &al. Frama-C's value analysis plug-in. May 2018
- Blazy &al. Structuring Abstract Interpreters through State and

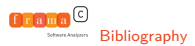

# [Bibliography](#page-136-0) Bibliography Static Analysis

#### Course

#### ▶ Patrick Cousot, MIT 2005 [http://web.mit.edu/afs/athena.mit.edu/course/](http://web.mit.edu/afs/athena.mit.edu/course/16/16.399/www/) [16/16.399/www/](http://web.mit.edu/afs/athena.mit.edu/course/16/16.399/www/)

#### Books

- ▶ Hanne Nielson, Flemming Nielson, and Chris Hankin. Principles of Program Analysis. Springer 1999
- lacktriangleright Nielson, Abstract Interpretation: a Semantics-Based Tool for Program Analysis. In Handbook of Logic in Computer Science, vol. 4, Oxford University Press 1994

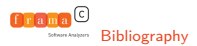

# **[Bibliography](#page-136-0)** Static Analysis (cont'd)

#### Founding Articles

- **Patrick and Radhia Cousot, Abstract Interpretation: a Unified** Lattice Model for Static Analysis of Programs by Construction or Approximation of Fixpoints. PoPL'77
- ▶ Patrick Cousot and Nicolas Halbwachs, Automatic Discovery of Linear Restraints Among Variables of a Program. PoPL'78
- **I** Patrick and Radhia Cousot, Systematic Design of Program Analysis Frameworks. PoPL'79

#### [http:](http://www.di.ens.fr/~cousot/COUSOTpapers.shtml)

[//www.di.ens.fr/~cousot/COUSOTpapers.shtml](http://www.di.ens.fr/~cousot/COUSOTpapers.shtml)

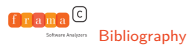

# Solutions to Quizzes

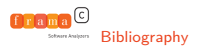

# [Bibliography](#page-136-0) Bibliography Reduced product

### <span id="page-141-0"></span>Question

We have information from two domains: Intervals:

 $\triangleright$   $x \in [0, 20]$  $\blacktriangleright$  y  $\in$  [5; 10] Octagons:  $0 < x - y < 20$ What can be said about  $x$  and  $y$ ?

\n- **• a** 
$$
x \in [0; 20]
$$
,  $y \in [5; 10]$ ;  $0 \le x - y \le 20$  **×**
\n- **• b**  $x \in [5; 20]$ ,  $y \in [5; 10]$ ,  $0 \le x - y \le 15$
\n- **• c**  $x \in [5; 20]$ ,  $y \in [5; 10]$ ,  $0 \le x - y \le 10$
\n- **• d**  $x \in [5; 20]$ ,  $y \in [0; 20]$ ,  $0 \le x - y \le 20$
\n

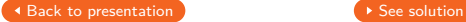

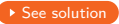

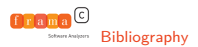

# [Bibliography](#page-136-0) Bibliography Reduced product

### <span id="page-142-0"></span>Question

We have information from two domains: Intervals:

 $\triangleright$   $x \in [0, 20]$  $\blacktriangleright$  y  $\in$  [5; 10] Octagons:  $0 < x - y < 20$ What can be said about  $x$  and  $y$ ?

\n- **•** 
$$
x \in [0; 20]
$$
,  $y \in [5; 10]$ ;  $0 \le x - y \le 20$
\n- **•**  $x \in [5; 20]$ ,  $y \in [5; 10]$ ,  $0 \le x - y \le 15$
\n- **•**  $x \in [5; 20]$ ,  $y \in [5; 10]$ ,  $0 \le x - y \le 10$
\n- **•**  $x \in [5; 20]$ ,  $y \in [0; 20]$ ,  $0 \le x - y \le 20$
\n

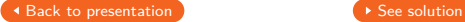

<span id="page-142-1"></span>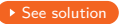

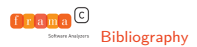

# [Bibliography](#page-136-0) Bibliography Reduced product

### <span id="page-143-0"></span>Question

We have information from two domains: Intervals:

 $\triangleright$   $x \in [0, 20]$  $\blacktriangleright$  y  $\in$  [5; 10] Octagons:  $0 < x - y < 20$ What can be said about  $x$  and  $y$ ?

\n**18.1** 
$$
x \in [0; 20], y \in [5; 10]; 0 \leq x - y \leq 20
$$
\n

\n\n**19.2**  $x \in [5; 20], y \in [5; 10], 0 \leq x - y \leq 15$ \n

\n\n**10.3**  $x \in [5; 20], y \in [5; 10], 0 \leq x - y \leq 10$ \n

\n\n**11.4**  $x \in [5; 20], y \in [0; 20], 0 \leq x - y \leq 20$ \n

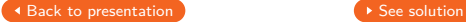

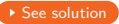
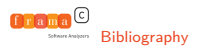

## [Bibliography](#page-136-0) Bibliography Reduced product

## <span id="page-144-0"></span>Question

We have information from two domains: Intervals:

 $\triangleright$   $x \in [0, 20]$  $\blacktriangleright$  y  $\in$  [5; 10] Octagons:  $0 < x - y < 20$ What can be said about  $x$  and  $y$ ?

\n**18.1** 
$$
x \in [0; 20], y \in [5; 10]; 0 \leq x - y \leq 20
$$
\n

\n\n**19.2**  $x \in [5; 20], y \in [5; 10], 0 \leq x - y \leq 15$ \n

\n\n**10.3**  $x \in [5; 20], y \in [5; 10], 0 \leq x - y \leq 10$ \n

\n\n**11.3**  $x \in [5; 20], y \in [0; 20], 0 \leq x - y \leq 20$ \n

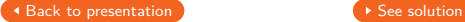

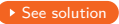

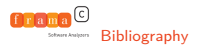

## <span id="page-145-0"></span>Question

If we have  $\valid(p+(0 \ldots 2))$ , with p a pointer to int, and sizeof(int) ==4, what can we say about \block length(p)?

#### Answers

- $\bullet \ \blacksquare$  $\bullet \ \blacksquare$  $\bullet \ \blacksquare$  \block\_length(p) == 2  $\mathsf{X}$
- $\bullet \ \blacksquare$  $\bullet \ \blacksquare$  $\bullet \ \blacksquare$ block\_length(p) == 3
- $\bullet \ \blacksquare$  $\bullet \ \blacksquare$  $\bullet \ \blacksquare$
- $\bullet \ \blacksquare$  \block length(p) == 12
- $\bullet$  $\bullet$  $\bullet$  \block length(p) >= 12

 $\triangle$  [Back to presentation](#page-95-0)  $\triangle$ 

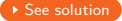

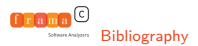

## <span id="page-146-0"></span>Question

If we have  $\valid(p+(0 \ldots 2))$ , with p a pointer to int, and sizeof(int) ==4, what can we say about \block length(p)?

- $\bullet \ \blacksquare$  $\bullet \ \blacksquare$  $\bullet \ \blacksquare$  \block\_length(p) == 2
- $\bullet \ \blacksquare$  $\bullet \ \blacksquare$  $\bullet \ \blacksquare$ block\_length(p) == 3  $\blacktriangleright$
- $\bullet \ \blacksquare$  $\bullet \ \blacksquare$  $\bullet \ \blacksquare$
- $\bullet \ \blacksquare$  \block length(p) == 12
- $\bullet$  $\bullet$  $\bullet$  \block length(p) >= 12

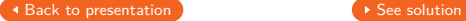

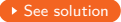

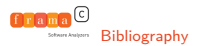

## <span id="page-147-0"></span>Question

If we have  $\valid(p+(0 \ldots 2))$ , with p a pointer to int, and sizeof(int) ==4, what can we say about \block length(p)?

- $\bullet$  \block\_length(p) == 2
- $\bullet \ \blacksquare$  $\bullet \ \blacksquare$  $\bullet \ \blacksquare$   $\bullet \ \blacksquare$   $\bullet$   $\bullet$   $\blacksquare$   $\bullet$   $\bullet$   $\blacksquare$   $\bullet$   $\blacksquare$   $\bullet$   $\blacksquare$   $\blacksquare$   $\bl$
- [c](#page-147-0) \block\_length(p) == 8 ✘
- $\bullet \ \blacksquare$  \block length(p) == 12
- $\bullet$  $\bullet$  $\bullet$  \block length(p) >= 12

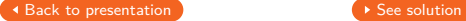

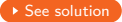

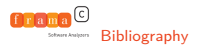

# and [Bibliography](#page-136-0) **ACSL Quiz**

## <span id="page-148-0"></span>Question

If we have  $\valid(p+(0 \ldots 2))$ , with p a pointer to int, and sizeof(int) ==4, what can we say about \block length(p)?

- $\bullet \ \blacksquare$  $\bullet \ \blacksquare$  $\bullet \ \blacksquare$  \block\_length(p) == 2
- $\bullet \ \blacksquare$  $\bullet \ \blacksquare$  $\bullet \ \blacksquare$   $\bullet \ \blacksquare$   $\bullet$   $\bullet$   $\blacksquare$   $\bullet$   $\bullet$   $\blacksquare$   $\bullet$   $\blacksquare$   $\bullet$   $\blacksquare$   $\blacksquare$   $\bl$
- $\bullet \ \blacksquare$  $\bullet \ \blacksquare$  $\bullet \ \blacksquare$
- $\bullet \ \blue{\text{block length(p)} == 12 \; \textbf{X}}$
- $\bullet$  $\bullet$  $\bullet$  \block length(p) >= 12

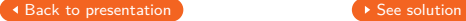

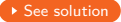

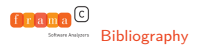

## <span id="page-149-0"></span>Question

If we have  $\valid(p+(0 \ldots 2))$ , with p a pointer to int, and sizeof(int) ==4, what can we say about \block length(p)?

#### Answers

- $\bullet \ \blacksquare$  $\bullet \ \blacksquare$  $\bullet \ \blacksquare$  \block\_length(p) == 2
- $\bullet \ \blacksquare$  $\bullet \ \blacksquare$  $\bullet \ \blacksquare$   $\bullet \ \blacksquare$   $\bullet$   $\bullet$   $\blacksquare$   $\bullet$   $\bullet$   $\blacksquare$   $\bullet$   $\blacksquare$   $\bullet$   $\blacksquare$   $\blacksquare$   $\bl$
- $\bullet \ \blacksquare$  $\bullet \ \blacksquare$  $\bullet \ \blacksquare$
- $\bullet \ \blacksquare$  \block length(p) == 12
- $\bullet$  $\bullet$  $\bullet$  \block length(p) >= 12  $\checkmark$

 $\triangle$  [Back to presentation](#page-95-0)  $\triangle$ 

<span id="page-149-1"></span>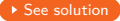

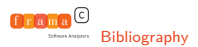

## <span id="page-150-0"></span>Question

Assuming an ACSL function acsl\_strlen that returns the offset of the first ' $\sqrt{0'}$  char if it exists and -1 otherwise, what would be an appropriate requires for the standard library function size\_t strlen(const char\* s)?

\n- **or** 
$$
acsl\_strlen(s) >= 0
$$
 **X**
\n- **or**  $acsl\_strlen(s) >=0$   $\&$
\n- **valid**( $s + (0 \ldots acsl\_strlen(s))$ )
\n- **co valid**( $s + (0 \ldots acsl\_strlen(s))$ )
\n- **co**  $acsl\_strlen(s) >= 0$   $\&$  **valid**( $s$ )
\n

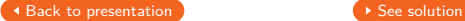

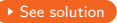

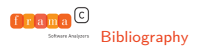

## <span id="page-151-0"></span>Question

Assuming an ACSL function acsl\_strlen that returns the offset of the first ' $\sqrt{0}$ ' char if it exists and -1 otherwise, what would be an appropriate requires for the standard library function size t strlen(const char\* s)?

<span id="page-151-1"></span>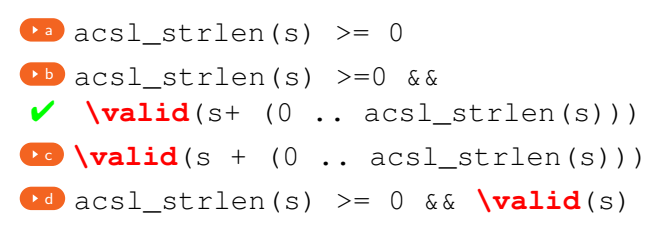

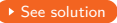

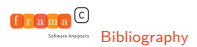

## <span id="page-152-0"></span>Question

Assuming an ACSL function acsl\_strlen that returns the offset of the first ' $\sqrt{0'}$  char if it exists and -1 otherwise, what would be an appropriate requires for the standard library function size\_t strlen(const char\* s)?

\n- \n
$$
\bullet
$$
 acsl\_strlen(s) >= 0\n
\n- \n $\bullet$  acsl\_strlen(s) >=0 &&
\n- \n $\mathbf{valid}(s + (0 \ldots acsl_strlen(s)))$ \n
\n- \n $\bullet$   $\mathbf{valid}(s + (0 \ldots acsl_strlen(s)))$ \n
\n- \n $\bullet$  acsl\_strlen(s) >= 0 && \mathbf{valid}(s)
\n

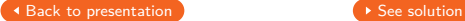

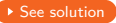

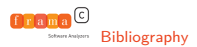

## <span id="page-153-0"></span>Question

Assuming an ACSL function acsl\_strlen that returns the offset of the first ' $\sqrt{0'}$  char if it exists and -1 otherwise, what would be an appropriate requires for the standard library function size\_t strlen(const char\* s)?

\n- \n
$$
\bullet
$$
 acsl\_strlen(s) >= 0\n
\n- \n $\bullet$  acsl\_strlen(s) >=0 &&
\n- \n $\mathbf{valid}(s + (0 \ldots acsl_strlen(s)))$ \n
\n- \n $\bullet$   $\mathbf{valid}(s + (0 \ldots acsl_strlen(s)))$ \n
\n- \n $\bullet$  acsl\_strlen(s) >= 0 &&  $\mathbf{valid}(s)$ \n
\n

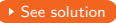

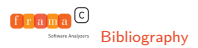

### <span id="page-154-0"></span>Question

if x is in the interval  $[-10 \ldots 10]$  before the execution of statement

\n
$$
\text{if } (x == 0) \{ y = 14; \} \\
 \text{else } \{ y = x < 0 \} \text{ 13 } : x + 2; \}
$$
\n

What is the value associated to  $y$  after the statement?

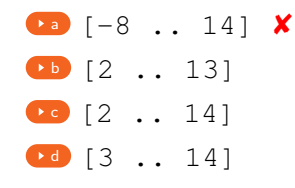

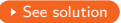

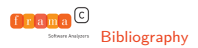

### <span id="page-155-0"></span>Question

if x is in the interval  $[-10 \ldots 10]$  before the execution of statement

\n
$$
\text{if } (x == 0) \{ y = 14; \} \\
 \text{else } \{ y = x < 0 \} \text{ 13 } : x + 2; \}
$$
\n

What is the value associated to  $y$  after the statement?

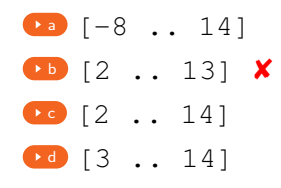

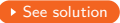

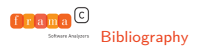

### <span id="page-156-0"></span>Question

if x is in the interval  $[-10 \ldots 10]$  before the execution of statement

\n
$$
\text{if } (x == 0) \{ y = 14; \} \\
 \text{else } \{ y = x < 0 \text{ ? } 13 : x + 2; \} \\
$$
\n

What is the value associated to  $y$  after the statement?

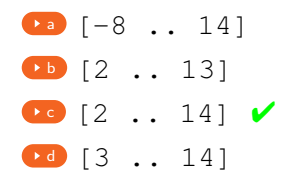

<span id="page-156-1"></span>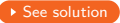

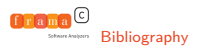

### <span id="page-157-0"></span>Question

if x is in the interval  $[-10 \ldots 10]$  before the execution of statement

\n
$$
\text{if } (x == 0) \{ y = 14; \} \\
 \text{else } \{ y = x < 0 \text{ ? } 13 : x + 2; \} \\
$$
\n

What is the value associated to  $y$  after the statement?

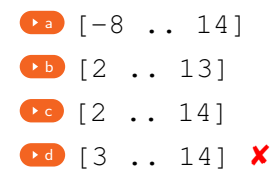

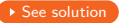

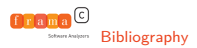

# **[Bibliography](#page-136-0)** Memory in EVA Quiz

## <span id="page-158-0"></span>Question

if a is an array of size 3, initialized to 0, and c in  $[0 \ldots 2]$  what would be the content of a after executing the following statement:

```
if (c) { a[c] = c; } else a[1] = 3;
```

```
a a[0] IN \{0\}, a[1] IN \{0,1,3\}, a[2] IN \{0,2\}✘
bullet a[i] IN \{0, 1, 2, 3\} for all indices
C
a[0] IN {0}, a[1] IN {0,1,2,3} a[2] IN {0,1,2}
\bullet a[0] IN {0}, a[1] IN {1,3}, a[2] IN {2}
```
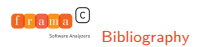

# [Bibliography](#page-136-0) Bibliography **Memory in EVA Quiz**

## <span id="page-159-0"></span>Question

if a is an array of size 3, initialized to 0, and c in  $[0, 2]$  what would be the content of a after executing the following statement:

```
if (c) { a[c] = c; } else a[1] = 3;
```
#### Answers

**[a](#page-158-0)** a[0] IN  $\{0\}$ , a[1] IN  $\{0,1,3\}$ , a[2] IN  $\{0,2\}$  $\bullet$  $\bullet$  $\bullet$  a[i] IN {0, 1, 2, 3} for all indices  $\bm{X}$  $\mathbf{c}$  $\mathbf{c}$  $\mathbf{c}$ a[0] IN {0}, a[1] IN {0,1,2,3} a[2] IN {0,1,2}  $\bullet$  a[0] IN {0}, a[1] IN {1,3}, a[2] IN {2}

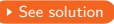

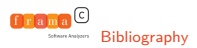

# [Bibliography](#page-136-0) Bibliography Memory in EVA Quiz

## <span id="page-160-0"></span>Question

if a is an array of size 3, initialized to 0, and c in  $[0 \ldots 2]$  what would be the content of a after executing the following statement:

```
if (c) { a[c] = c; } else a[1] = 3;
```
<span id="page-160-1"></span>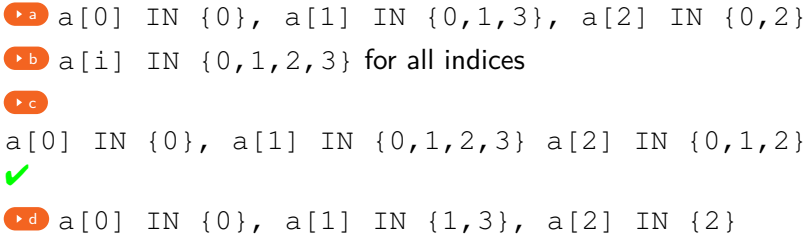

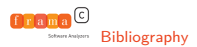

# [Bibliography](#page-136-0) Bibliography **Memory in EVA Quiz**

## <span id="page-161-0"></span>Question

if a is an array of size 3, initialized to 0, and c in  $[0, 2]$  what would be the content of a after executing the following statement:

```
if (c) { a[c] = c; } else a[1] = 3;
```
#### Answers

**[a](#page-158-0)** a[0] IN  $\{0\}$ , a[1] IN  $\{0,1,3\}$ , a[2] IN  $\{0,2\}$  $\bullet$  $\bullet$  $\bullet$  a[i] IN  $\{0, 1, 2, 3\}$  for all indices  $\mathbf{c}$  $\mathbf{c}$  $\mathbf{c}$ a[0] IN {0}, a[1] IN {0,1,2,3} a[2] IN {0,1,2}  $\bullet$  a[0] IN {0}, a[1] IN {1,3}, a[2] IN {2}  $\times$ 

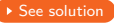